# МИНИСТЕРСТВО ОБРАЗОВАНИЯ И НАУКИ РЕСПУБЛИКИ КАЗАХСТАН

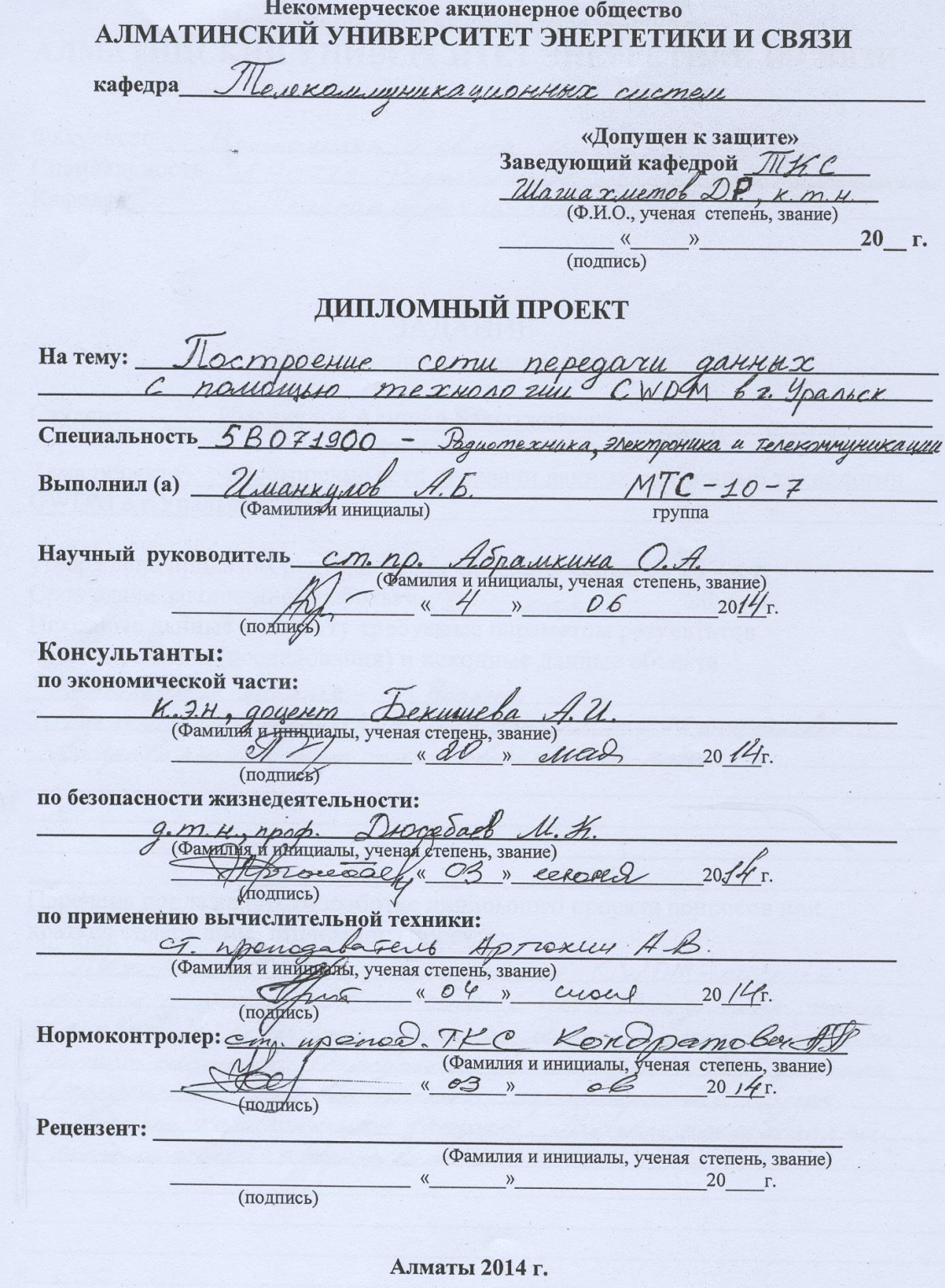

МИНИСТЕРСТВО ОБРАЗОВАНИЯ И НАУКИ РЕСПУБЛИКИ КАЗАХСТАН

## Некоммерческое акционерное общество АЛМАТИНСКИЙ УНИВЕРСИТЕТ ЭНЕРГЕТИКИ И СВЯЗИ

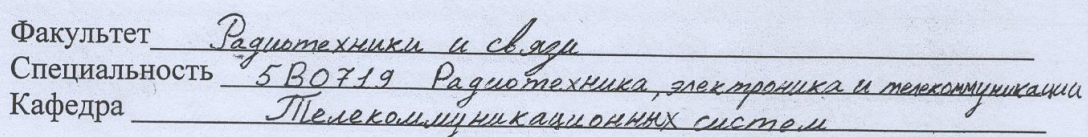

## ЗАДАНИЕ

на выполнение дипломного проекта

Студент Иманкулов Алишер Бахытжанулы (фамилия, имя, отчество) Тема проекта «Построение сети передачи данных с помощью технологии CWDM в г. Уральск»

утверждена приказом ректора № 116 от «24 » сентября 2013 г. Срок сдачи законченной работы «25» мая  $20 \times 4$  T. Исходные данные к проекту требуемые параметры результатов проектирования (исследования) и исходные данные объекта

Lacenerace Muchma -2. Yoangck Енспенность **Уральск**  $-278100$ zersbek Каправляющая ореда оптоволоконный кабель

Перечень подлежащих разработке дипломного проекта вопросов или краткое содержание дипломного проекта:

lle xuonozua  $MOM$ unoversma CWDM-cucme рование WDM comi Onge gevering cormu nopenn ru ресемение. Sacm pogenconbus oremuree Karuma refusex zampam Экономической эффективности

Перечень графического материала (с точным указанием обязательных чертежей зависимости затугания отдина всема, no qua ha spria gun Com Packpegene спекральным ки: Волоконно-оптическая Миния оборудования С Мультикские рованием, камплекс притический мультитексор/демультитексор, однованальные ryempromunescap CWDM Ciena, Kauaroficie OADM, SFP CWDM Giena, Ayurmunacrop CWDM SNR uogyus SEP CWDM SNR, congyungga Kadena FP CWDM SNR, структура казеля.<br>расположение станций, расположение светильников, upayus Cremen: Рекомендуемая основная литература екомендуемая основная литература<br>Скляров О.К. Соврешенные водококно-одтические системы переда-Скляров О.К. Собрешените сотполни соба ЕЮ, Сакабаева А.К. чи М: Селон-1, 2001 .- 296 с., Спидарин Петодические указания Направляющие система тентра собора. Вслоконно-опти <u>K Canasserung Kypcoloro spelkera; punan F. Carrawan Cogyngolarese</u> сетора телеканиучикаций Консультанты по проекту с указанием относящихся к ним разделов Подпись Сроки Консультант Раздел Themose racio Benerucha A.U.  $18.04 - 22.05$ Deocebach Il. K. 1703-030614 Vonc 2 Bon. Texuma Aproxim RB.  $18.05 - 04.06.14$ mis

4

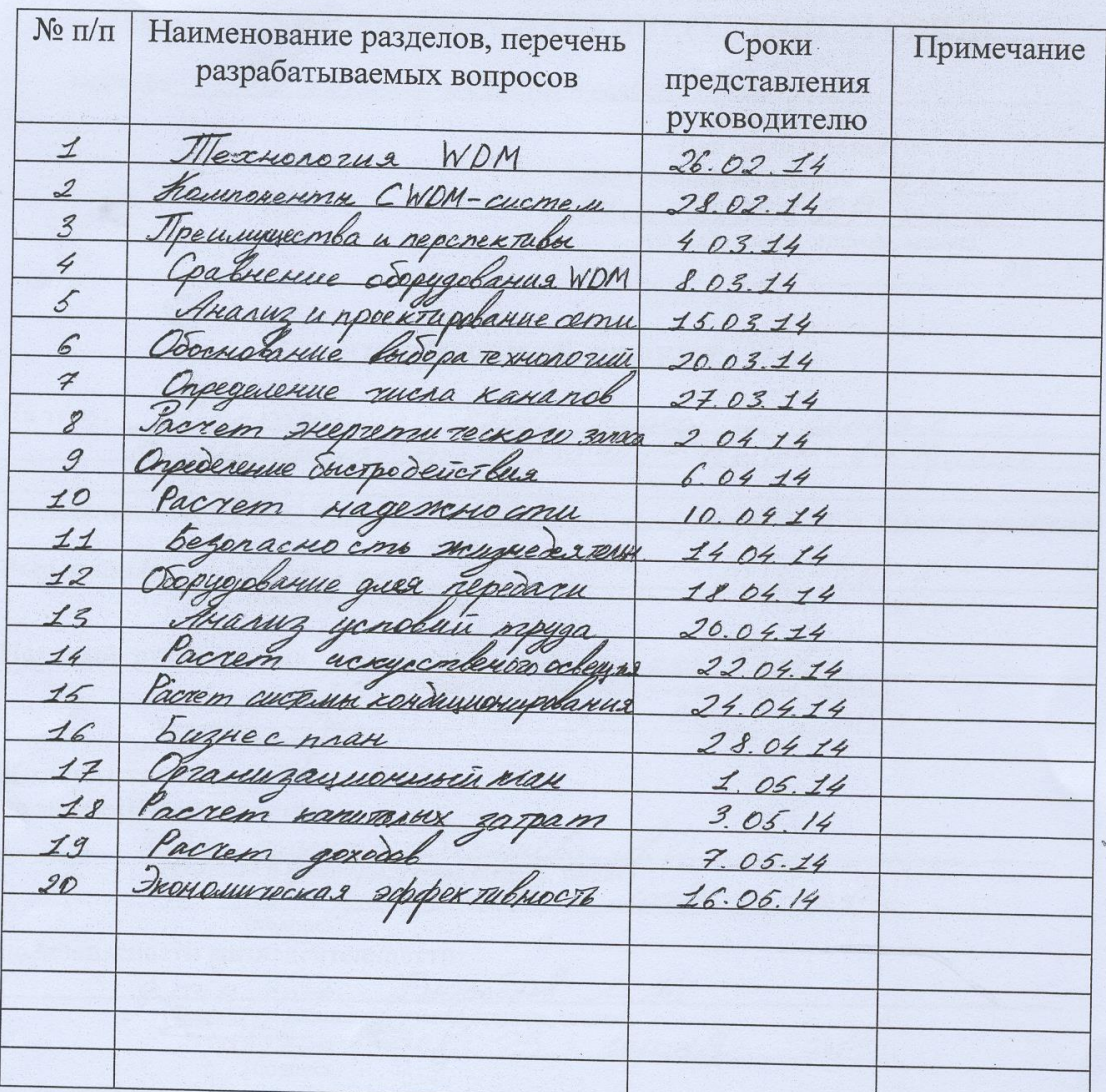

## ГРАФИК подготовки дипломного проекта

Дата выдачи задания

<u>«25» февраля 2014</u> г.

Заведующий кафедрой

Руководитель

(Фамилия и инициалы)

Порамкина О.А.

 $\frac{1}{\ln 2}$ 

(подпись)

Задание принял к исполнению студент

u (подпись)

Дланкулов А.Б

#### **Аңдатпа**

Бұл дипломдық жобада CWDM технологиясы көмегімен Орал қаласында деректерді жіберу қалалық желіні ұйымдастыру сұрақтары қаралды.

Жобада жабдықты талдау және таңдау жүргізілді. Арналар санын, жіберу жылдамдығын, жүйенің энергетикалық қорын және оптикалық талшықтың негізгі параметрлерін анықтайтың есептеулер жүргізілді.

Өміртіршілік қауіпсіздік бөлімінде лазердің энергетикалық сипаттамасының есептеулері жүргізілді, сонымен қатар табиғи және жасанды жарықтандырудың есептеулері жүргізілді.

Экономикалық бөлімінде капиталдық қаржы жұмсау, пайдалану шығысы және өтелімділік мерзім есептеулері жүргізілді.

#### **Аннотация**

В данном дипломном проекте рассмотрены вопросы организации городской сети передачи данных в городе Уральск, с помощью технологии CWDM.

В проекте произведен анализ и выбор оборудования. Произведены расчеты для определения числа каналов, скорости передачи, энергетического запаса системы, и основных параметров оптического волокна.

В разделе безопасность жизнедеятельности был выполнен расчет энергетических характеристик лазера, а так же произведены расчеты естественного и искусственного освещений.

В экономической части был проведен расчет капитальных вложений, эксплуатационных расходов и определен срок окупаемости.

## **Annotation**

In this diplom project questions of the organization of a city network of data transmission in the city of Uralsk, by means of the CWDM technology are considered.

In the project the analysis and an equipment choice is made. Calculations for definition of number of channels, speeds of transfer, a power stock of system, and key parameters of optical fiber are made.

In the section health and safety calculation of power characteristics of the laser and as calculations of natural and artificial consecrations are made was executed.

In the economical section was put through calculation of capital investments, operational costs and the payback period is defined.

# **Содержание**

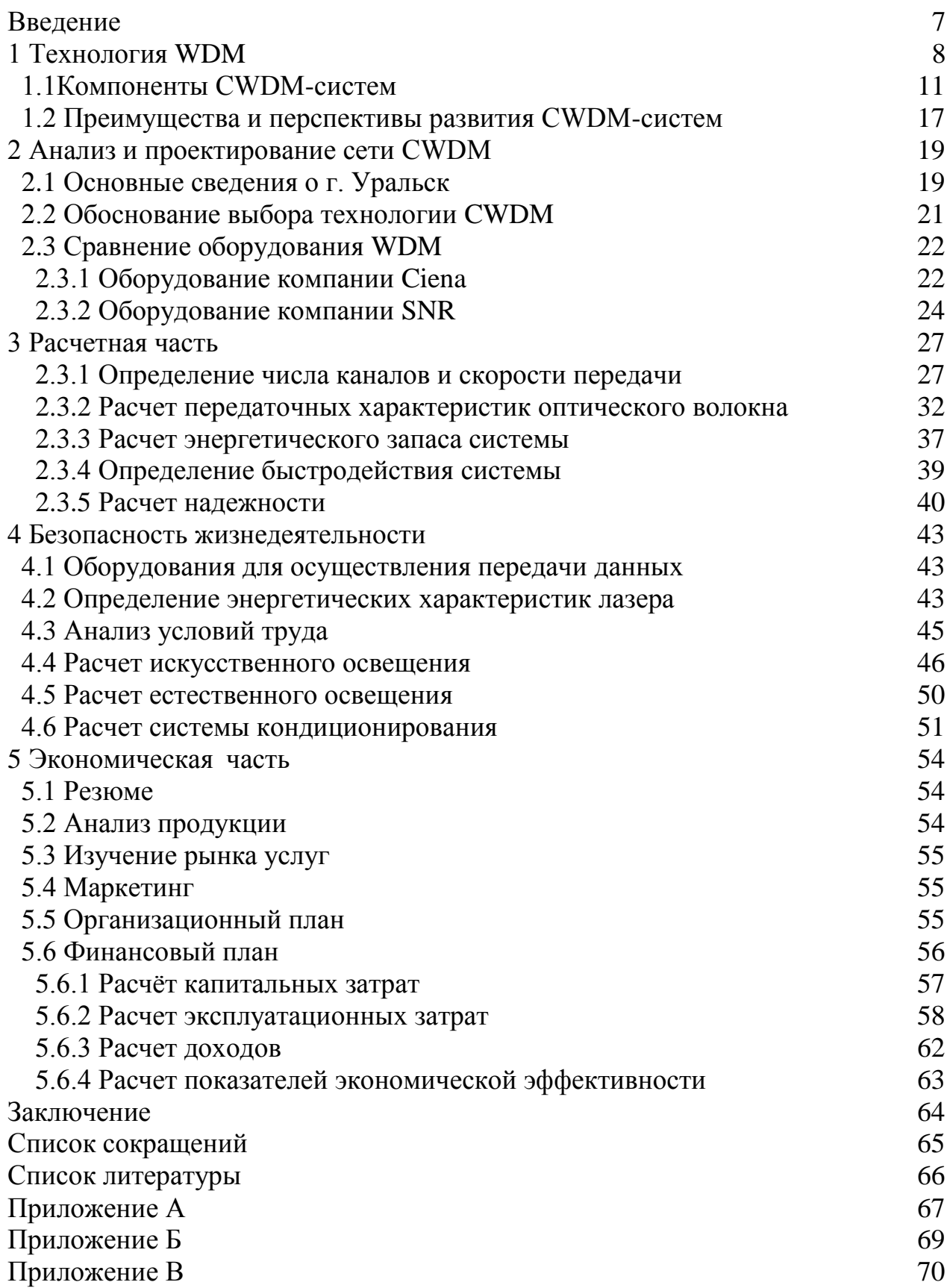

### **Введение**

В течение последних десятилетий необходимость обмена информацией значительно возросла. Быстрый и надежный способ передачи информации необходим для процветания экономики и общественности. Можно передавать большой объем информаций благодаря способности оптического волокна использовать высокие частоты световых волн. Технология спектрального разделения каналов передачи (WDM) позволила реально многократно (более чем в 100 раз) увеличить суммарный поток передаваемой по одному волокну информации при использовании существующего активного оборудования.

Все чаще у телекоммуникационных компаний возникает необходимость использования технологий спектрального уплотнения. Если несколько лет назад проблема увеличения числа каналов транспортных сетей решалась прокладкой нового кабеля, то сегодня операторы если еще не используют спектральное уплотнение, то уже подбирают подходящее оборудование. Дело в том, что само оборудование WDM (Wave Division Multiplexing) становится дешевле, а допустимость прокладки кабеля в крупных городах все чаще становится затруднительной. Не говоря уже о магистральных кабелях, идущих между городами, где цена прокладки явно превосходит стоимость xWDM-оборудования. В поисках ответов на основе этой технологии перед оператором возникает вопрос не только выбора конкретного оборудования, а в первую очередь одного из вариантов реализации этого самого уплотнения.

Целью дипломной работы является построение городской сети передачи данных с помощью технологии грубого спектрального уплотнения CWDM в городе Уральск. В данном отчете мною были собраны теоретические сведения, необходимые для построения ВОЛС.

Актуальность работы состоит в том, чтобы увеличить количество ресурсов для дальнейшего планомерного повышения трафика. Главная проблема, возникающая перед телекоммуникационными компаниями – это малая пропускная способность сети, которая известна под названием «истощение волокон». Внедрение технологии CWDM в оптическую транспортную систему является простым и экономически выгодным решением данной проблемы.

Для реализации данной работы были поставлены задачи:

- изучить технологию WDM;
- рассмотреть основы построения сети CWDM;

 проанализировать существующую городскую сеть передачи данных г.Уральск;

- обосновать выбор технологии проектирования сети в г.Уральск;
- рассчитать параметры проектируемой сети;
- произвести оценку экономических составляющих проекта;
- описать вопросы безопасности и жизнедеятельности.

#### **1 Технология WDM**

Передача многочисленных независимых информационных каналов на разных оптических несущих по волоконному световоду делает возможным использование всей оптической полосы пропускания световода. Данная технология получила термин «wavelength division multiplexing» (WDM). В отечественной литературе более нескольких десятков лет используют термин «спектральное уплотнение» (СУ).

Термин СУ относится к нескольким разновидностям реализации, отличающимся плотностью расположения спектральных каналов. Интервал между смежными каналами в грубом спектральном уплотнении (Coarse Wavelength Division Multiplexing, CWDM) равняется 20 нм (в некоторых случаях 25 нм). Данный интервал порядком значительнее, чем расстояние, которое используется в технологии DWDM.

В системе CWDM количество длин волн, которые могут параллельно действовать равняется 18. Технология CWDM по сравнению с остальными формами WDM применят более широкие полосы частот, которые могут содержать некоторое количество диапазонов частот типичных для оптических систем связи. В CWDM-системах протяженность волоконно-оптических линий и расходы на проектирование сети незначительны, чем при использовании технологии DWDM. На рисунке 1.1 показан диапазон по распределению длин волн.

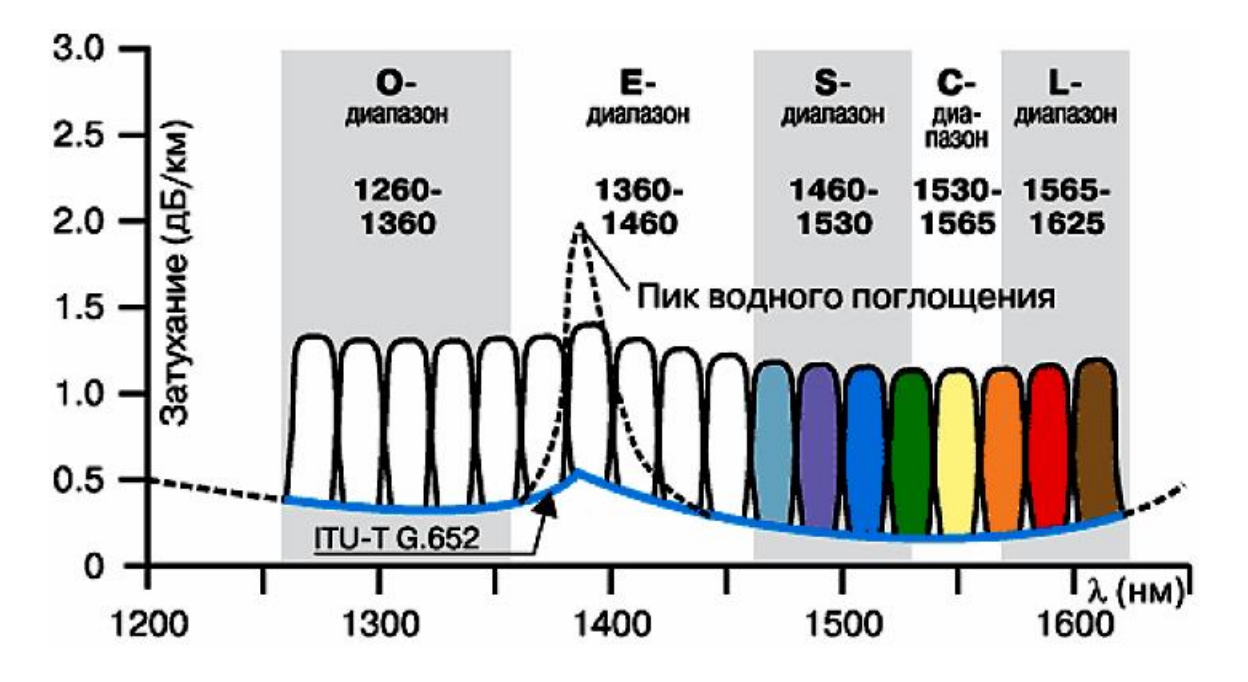

Рисунок 1.1 – Распределение длин волн по диапазонам

Технология CWDM в настоящий момент времени приобретает огромную популярность, преимущественно в городских и региональных сетях. Крупнейшие провайдеры, предоставляющие телекоммуникационные услуги в городах, реализовывают усовершенствование сети и приступают к внедрению системы CWDM, вместо применяемых систем SDH/ATM/IP/FR. Системы CWDM позволяют разрешить трудности, связанные с нехваткой пропускной способности при повышении экономической эффективности применения сети и минимизировании капитальных вложений на ее проектирование. Сети городских и региональных масштабов выступают в роли активно развивающихся участков рынка телекоммуникаций, и предполагают широкое использование обмена данных большого количества, включая разные протоколы, скорости и сетевые топологии. Устройства CWDM поддерживают разные виды и скорость передачи информации, и имеют все шансы стать связывающим элементом для магистрали и сети доступа.

Сущность технологии WDM состоит в том, что происходит одновременная передача по одному волокну независимых сигналов составляющими светового множества с разными длинами волн. Отдельная составляющая с некоторой длиной волны играет в роли отдельного оптического канала передачи информации со своим передатчиком и приемником. Добавление нового канала в линию связи сводится к введению новой составляющей светового пучка на свободной длине волны и никак не затрагивает работу уже существующих каналов передачи сигналов. Для передачи информации по разным каналам могут использоваться аналоговые и цифровые сигналы, разные протоколы и скорости передачи. Такая возможность объединения, передачи по волокну и последующего разделения каналов с разными длинами волн несущей базируется на принципе суперпозиции (независимости) волн в линейной оптике. Принцип работы WDM-систем поясняет рисунок 1.2.

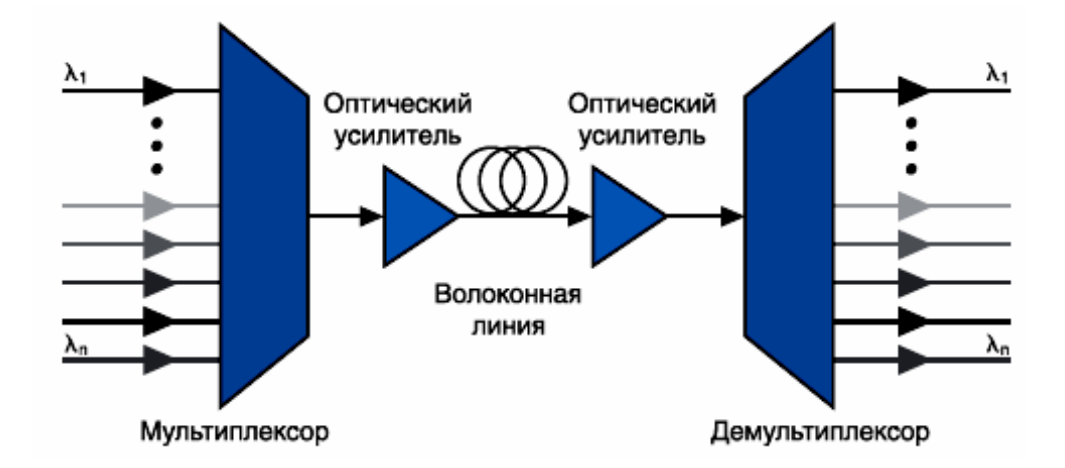

Рисунок 1.2 – Волоконно-оптическая линия связи со спектральным мультиплексированием

Световой сигнал с определенной длиной волны, генерируется оптическим передатчиком, объединяется мультиплексором с другими длинами волн и вводится в оптическое волокно линии связи.

Если расстояния передачи на линии связи велики, то необходимо установить оптические усилители в нужном количестве. Прием составного сигнала осуществляется демультиплексором, для выделения исходного сигнала с определенной длиной волны и направления его на соответствующий фотоприемник.

Увеличение пропускной способности линии связи между двумя узлами возможно с помощью системы передачи «точка-точка». Однако возможности технологии WDM наиболее ярко выявляются в сложнейших сетях связи, которые содержат большое количество разных узлов. Для добавления или выделения из общего сигнала одного или нескольких каналов на промежуточном узле устанавливается мультиплексор ввода/вывода, а остальные каналы проходят через узел без преобразования в электрический сигнал. Оптическая кросс-коммутация используется для перенаправления каналов по разным маршрутам, и применяется на определенных участках (рисунок 1.3).

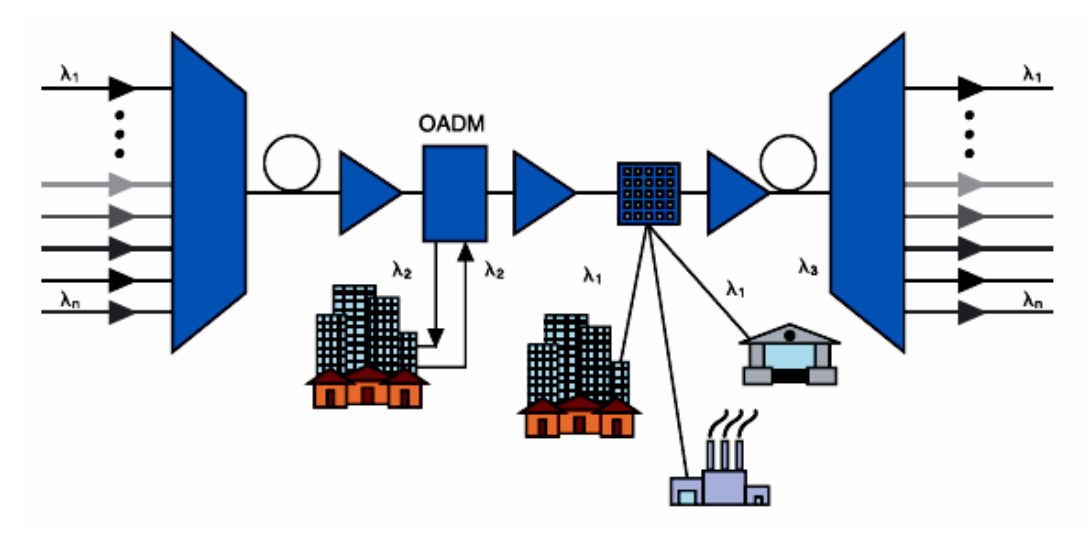

Рисунок 1.3 – Особенность использования WDM-систем в сложных сетях

В системах WDM не имеет значение, какой метод кодирования и формирования использовался для определенного цифрового сигнала. Однако, данная система предполагает передачу однотипного трафика, т.к. это обуславливается используемым методом синхронизации и однообразием операцией обработки. Сравнивая данную технологию с системой SDH нужно заметить, что нет необходимости упаковывать в контейнеры и подвергать обработке передаваемый сигнал.

Для упрощенного представления многоуровневой модели, которая характеризует основные технологии SDH/SONET, ATM, IP, осуществляющие транспортировку сигнала в глобальные цифровые сети, воспользуемся рисунком 1.4.а. В модели показано, что система имеет три уровня, и использует оптическую среду передачи. Транспортируемый трафик верхней

ступени (IP, ATM) необходимо инкапсулировать (разместить) в транспортный модуль STM-N технологии SDH, который способен использовать технологию SDH для физического интерфейса для дальнейшего прохождения в среду передачи.

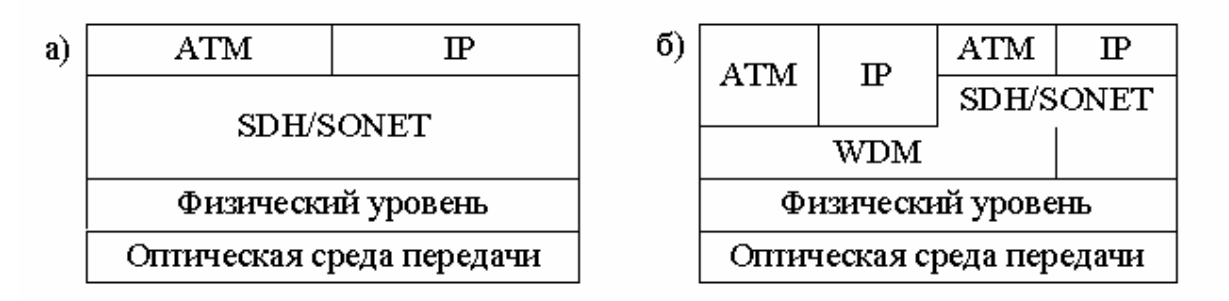

Рисунок 1.4 – Взаимодействие транспортных технологий: а) до применения технологии WDM, б) после применения технологии WDM

 $1.4.6$ **WDM** Рисунок показывает. **что** использование системы представляет собой модель, состоящая из четырех уровней, не учитывая оптическую среду передачи. Появление промежуточного интерфейса WDM, обеспечения интерфейса, ДЛЯ физического позволяет использование физического уровня, для дальнейшего прохождения в оптическую среду передачи технологиям SONET/SDH, а так же IP и ATM.

Для последних нет необходимости инкапсулировать ячейки АТМ или промежуточного транспортного пакеты IP ДЛЯ модуля технологий SDH/SONET. Таким образом, упрощается обработка и транспортировка трафика, генерируемая системами ATM и IP, уменьшается общая длина заголовков, повышается производительность передачи.

Использование системы WDM дает возможность передать ATM и IP трафик. используя традиционную cxemy передачи SDH/SONET. Следовательно, данная технология позволяет сохранить последовательность прежних схем передачи.

## 1.1 Компоненты CWDM-систем

Использование одномодовых волоконных световодов, являющиеся средой передачи в системах WDM, чаще всего применяются для сетей городов и регионов.

В системе WDM существует значительное ограниченность числа каналов, которое создается вследствие присутствия пика поглощения на длине волны равной 1383 нм, вследствие использования волокна с гидроксильной группой ОН.

Рисунок 1.5 показывает соотношение затухания от длины волны, применительно для кварцевого волокна, легированный германием.

Первая редакция рекомендации G.694.2 обуславливало использование 8 длин волн в интервале 1470-1610 нм в технологии СWDM. Большое

затухание не давало возможность использования диапазона длин волн 1260– 1360 нм.

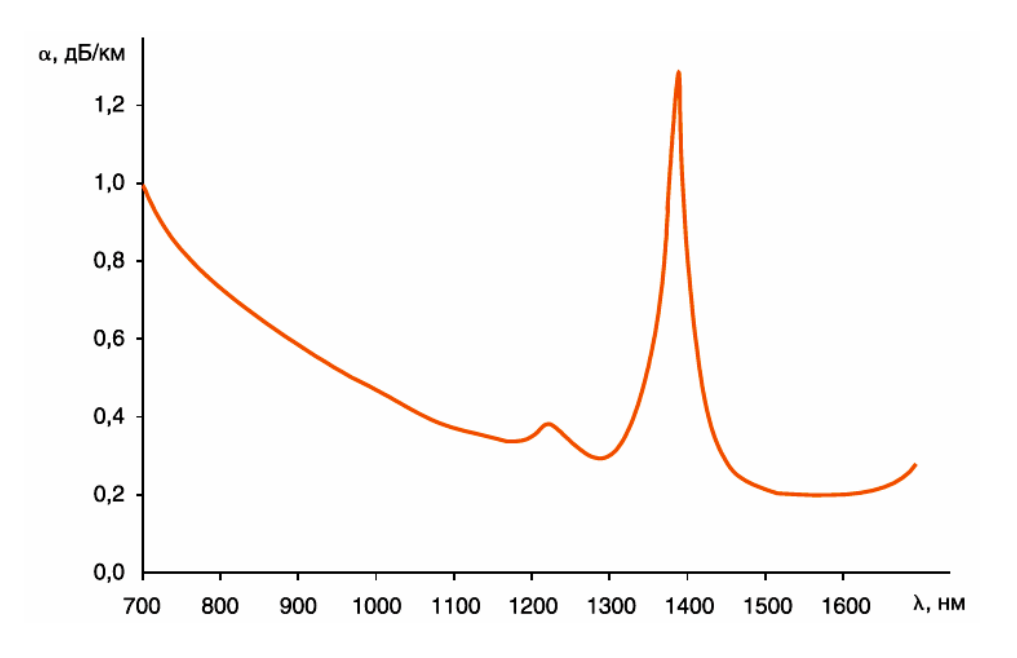

Рисунок 1.5 – Зависимость затухания от длины волны

Волокна с нулевым водяным пиком (ZWPF, Zero Water Peak Fiber), которые определяются рекомендацией ITU-T G.652.C позволяют достигнуть 18 каналов (рисунок 1.6). В данном случае затухание на длине волны 1383 нм, вызванное пиком поглощения, устранено и равняется 0,31 дБ/км, которое является приемлемым для системы CWDM.

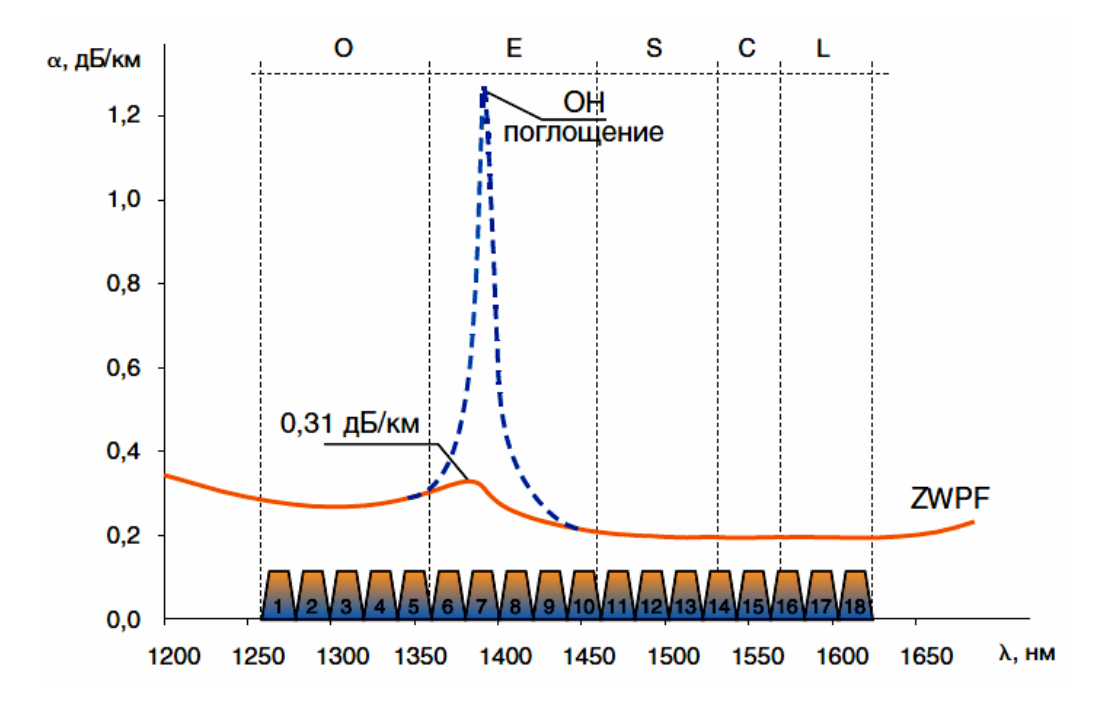

Рисунок 1.6 – Распределение длин волн по диапазонам

Обычно выпускаемое оборудование предполагает использование 16 действующих длин волн, вместо 18, т.к. увеличивается затухание в интервале волн меньше 1310 нм, где повышается коэффициент Релеевского рассеяния. Системы, которые используют полностью все диапазоны длин волн 1270 – 1610 нм, называются Full-spectrum CWDM (FS-CWDM).

CWDM система является элементом сети, которая обслуживается оператором связи и устанавливается в определенных узлах связи. Чтобы гарантировать работоспособность CWDM систем на узлах связи, нужно использовать активные сетевые устройства, имеющие достаточное суммарное количество портов, в которые установят в дальнейшем CWDM SFP трансиверы.

Если активные сетевые устройства нуждаются в увеличении, то необходимо использовать медиаконверторы с разъемами для SFP трансиверов. Таким образом, можно решить данную проблему, которая, к тому же, может считаться выгодным в экономическом плане.

Основополагающие компоненты CWDM систем:

 [мультиплексор/демультиплексор](http://www.prointech.ru/catalog/cwdm/opticheskie-multipleksory-cwdm.html) (MUX/DEMUX) – позволяет объединять и разъединять оптические сигналы;

 [OADM модуль](http://www.prointech.ru/catalog/cwdm/cwdm-oadm-moduli.html) – мультиплексор ввода/вывода - отделяет и добавляет в волокно сигнал на определенных несущих;

– [SFP трансивер](http://www.prointech.ru/catalog/transceiver/sfp-transivery.html) – формирует и принимает оптический сигнал в системе; преобразует сигнал из оптического в электрический (активное оборудование) и наоборот.

На рисунке 1.7 показан пример системы передачи с использованием комплекса оборудования CWDM. Стоит обратить внимание на то, что мультиплексоры/демультиплексоры и CWDM SFP трансиверы работают в парах. Соответственно это оборудование Type I и Type II. Такая необходимость обусловлена тем, что каждый канал на разных концах имеет зеркальные значения по приему (RX) и передаче (Tx) т.к. сформирован из двух несущих (длин волн).

SFP - Small Form Factor Pluggable является общепризнанным индустриальным форматом производства сменных трансиверов. SFP широко используются в активном сетевом оборудовании: маршрутизаторах, коммутаторах, медиаконверторах. В силу того, что протяженность городских и региональных сетей обычно находится в пределах 50–80 км, в CWDMсистемах нет необходимости в использовании дорогих мощных лазеров с высокостабильным узким спектром генерируемого излучения. Лазеры с распределенной обратной связью (DFB, Distributed Feedback), в случае использования в CWDM-системах, не требуют термической стабилизации, громоздких и сложных схем управления, являются малогабаритными, экономичными и имеют малую стоимость. Типичный DFB-лазер имеет температурную стабильность в пределах  $0.08-0.12$  нм $/^{0}C$ , что дает изменение генерируемой длины волны в пределах 6–8 нм в диапазоне температур 0-70<sup>0</sup>С. Данный показатель не приемлем для систем DWDM с шагом между несущими не более 0,8 нм, но для систем CWDM является вполне допустимым.

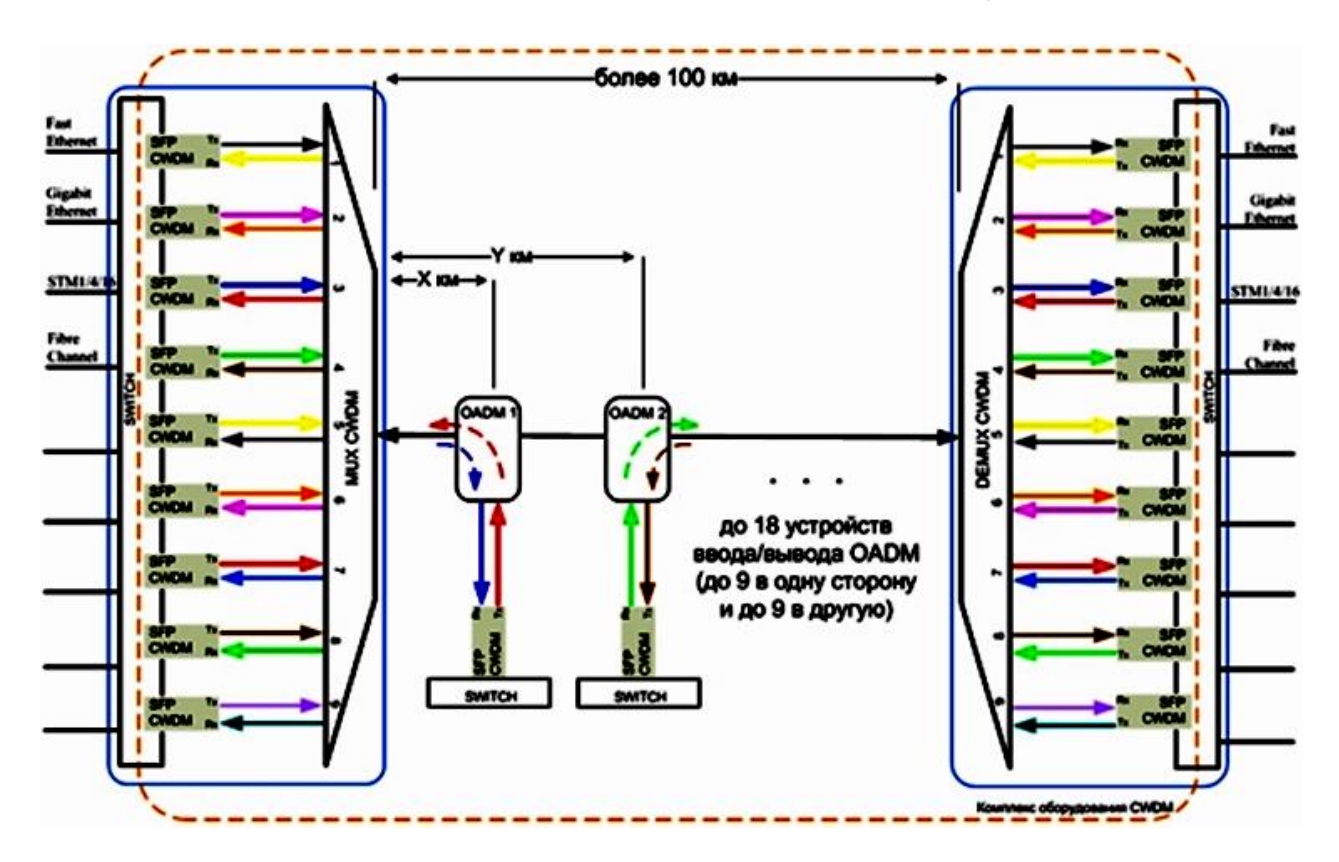

Рисунок 1.7 – Комплекс оборудования CWDM

Мощность генерируемого излучения порядка 1 мВт, ширина полосы около 0,2 нм. Излучаемой мощности достаточно для передачи на расстояние 50–70 км с уровнем BER  $10^{-15}$ . Мощность, потребляемая передающим модулем с таким лазером, не превышает 1 Вт на канал (для сравнения, передатчики в системах DWDM потребляют не менее 10 Вт на канал).

Каждый SFP-трансивер работает по двум волокнам и, в отличие от стандартных двухволоконных трансиверов 1000Base LX, оперирует двумя разными длинами волн – широкополосный приемник работает с одной длиной волны и передатчик с другой. Для образования канала данных в системе SFP трансиверы комплектуются «попарно».

В силу того, что системы грубого спектрального уплотнения являются пассивными, осуществление мониторинга состояния оборудования и всей трассы в целом в режиме реального времени представляется затруднительным.

Для мониторинга в режиме реального времени (on-line мониторинга) используются трансиверы с функцией DDM (Digital Diagnostic Monitoring). Функция DDM позволяет в режиме реального времени контролировать параметры, которые имеет SFP трансивер: мощность входящего сигнала (RX),

мощность исходящего сигнала (TX), температурные параметры работы трансивера.

Функция DDM также используется при оценке оптического бюджета линии. Сравнение данных SFP трансиверов позволяет определить реальные потери по несущим в волокне.

SFP трансивер так же отличаeтся по дальности своей работы (мощности сигнала). SFP трансивер имеет стандартный километраж 10 км, 20 км, 40 км или 80 км. Стандартный тип разъема для коннектора на SFP трансивере – LC.

Оптический мультиплексор/демультиплексор (рисунок 1.8) предназначен для суммирования и разделения оптических сигналов, передаваемых на длинах волн 1270-1610 нм по одномодовому (Single Mode) оптическому кабелю. Прибор предназначен для совместной работы с трансиверами SFP сигналов, образуя 4 или 8 каналов на 8-и или 16-ти длинах волн в одном волокне или до 32 каналов на двух волокнах.

Устройства отличаются низким отражением сигнала, высокой изоляцией каналов и малыми потерями. WDM мультиплексоры являются устройствами двунаправленного действия, т.е. могут, как разделять, так и смешивать оптические сигналы. Устройства доступны в различных исполнениях, что позволяет использовать их в различных системах передачи.

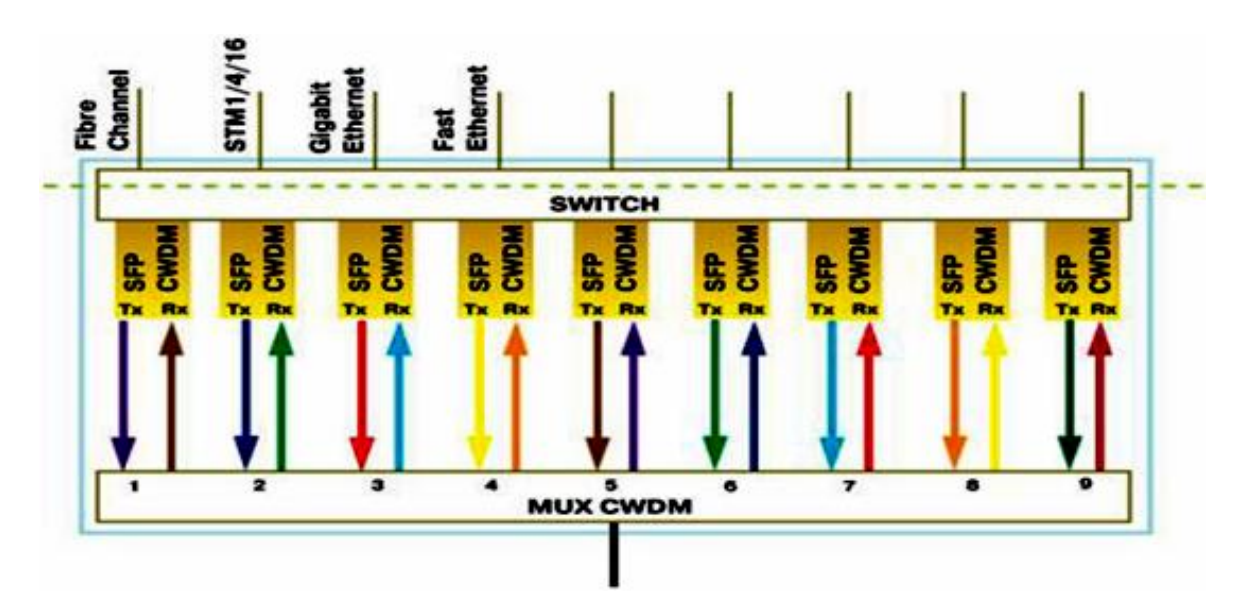

Рисунок 1.8 – Оптический мультиплексор/демультиплексор

В зависимости от поставленной задачи конфигурация мультиплексора/демультиплексора (Mux/Demux) определяется по следующим характеристикам:

двухволоконный мультиплексор (2 fiber);

 одноволоконный мультиплексор (1 fiber (single fiber) или bidirectional);

4-х или 8-ми канальный мультиплексор (8 или16 длин волн),

работающий на одном волокне;

8-ми или 16-ти канальный, работающий на двух волокнах;

 мультиплексор с двумя «общими» (COMMON) выводами для реализации «кольцевой» топологии;

 для топологий «Точка-Точка» или «Кольцо» необходима «попарная» (порты Tx–Rx) комплектация мультиплексоров – Mux/Demux Type I, Mux/Demux Type II.

Основой любого демультиплексора является дисперсионный элемент, способный разделить сигналы различных длин волн. В CWDM-системах для разделения оптических несущих применяются, как правило, относительно недорогие устройства на основе тонкопленочных фильтров (TFF, Thin Film Filter). Потери, вносимые такими устройствами, составляют около 1 дБ на канал (в реальных системах получены величины в пределах 2,5 дБ для 8 канального устройства). Тонкопленочная технология характеризуется высокой развязкой (изоляцией) соседних каналов – порядка 30 дБ, высокой температурной стабильностью – 0,002 нм/°С, что эквивалентно изменению рабочей длины волны на ±0,07 нм при изменении температуры на ±35°С. Для выделения длин волн с разносом 20 нм требуются фильтры с существенно меньшим числом диэлектрических слоев, чем в случае DWDM-фильтров (примерно 50 и 150 слоев соответственно), это сокращает производственный цикл, уменьшает расход материалов и снижает брак. В результате стоимость производства оптических селективных элементов снижается в 2–3 раза по сравнению со стоимостью производства тех же элементов для DWDMустройств.

Модули Ввода/Вывода (OADM) выделяют определенные длины волн из оптической линии. Принципиально выделяются OADM модули одноканальные и двухканальные. Их отличие заключается в способности принимать и получать оптический сигнал от одного или двух мультиплексоров и физически обусловлено наличием одного или двух приемо-передающих блоков. Соответственно, одноканальный OADM модуль имеет один приемо-передающий блок и способен работать только с одним мультиплексором в «одну сторону». Двухканальный OADM модуль имеет два приемо-передающих блока и способен работать «в две стороны» с двумя мультиплексорами / демультиплесорами (рисунок 1.9).

Приемо-передающий блок одноканального OADM модуля имеет четыре интерфейса:

- Com порт получает сигнал со стороны мультиплексора;
- Express порт пропускает сигнал на другие элементы системы;
- Add порт добавляет в линию канал на определенной длине волны;
- Drop порт извлекает из линии канал на определенной длине волны.

Ограничений по протоколам или ширине полосы такие устройства не имеют. Соответственно двухканальный OADM модуль обладает двумя дополнительными портами Add и Drop.

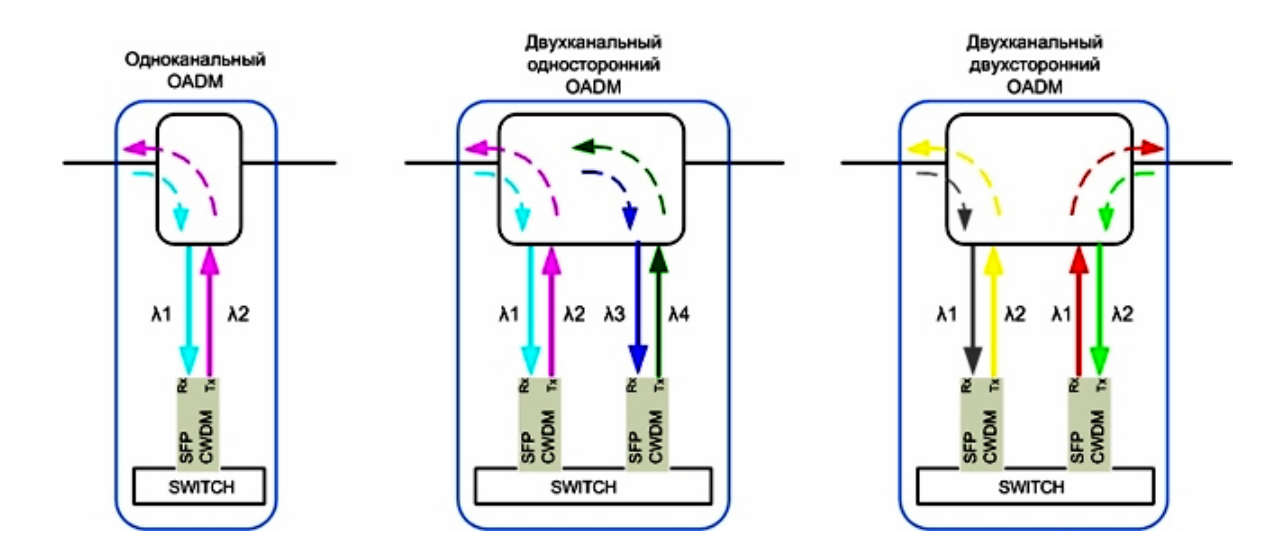

Рисунок 1.9 – Одноканальные и двухканальные OADM

#### **1.2 Преимущества и перспективы развития CWDM-систем**

Если сравнивать технологии CWDM и DWDM, то одними из важнейших являются преимущества устройств CWDM по габаритам и энергопотреблению. Зачастую мультиплексоры DWDM представляют собой большие шкафы, требующие отдельного помещения с соответствующими условиями окружающей среды. CWDM-мультиплексор потребляет 30–50 ВА, DWDM-мультиплексор – 300–500 ВА. На рисунке 1.10 схематически представлены сравнительные размеры оборудования CWDM и DWDM.

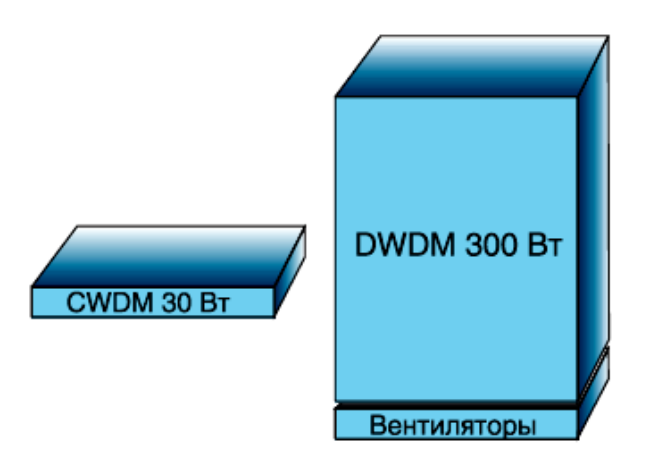

Рисунок 1.10 Сравнение габаритов устройств CWDM и DWDM

Проблема уменьшения габаритов устройства становится особенно актуальной, когда для его размещения арендуется место у стороннего оператора. Для монтажа мультиплексора CWDM потребуется только один юнит в стойке, а для DWDM-мультиплексора целый шкаф.

Для обеспечения гарантированного питания эксплуатируемого оборудования требуется установка источников бесперебойного

электропитания, размеры и стоимость которых напрямую зависят от потребляемой устройствами электрической мощности.

Обобщая преимущества технологии грубого спектрального уплотнения по сравнению с DWDM-технологией, можно выделить следующие:

компактные размеры оборудования;

возможность использования многомодовых волокон;

 уменьшение капитальных затрат при строительстве сети, за счет применения в CWDM-оборудовании недорогих передатчиков, устройств разделения оптических каналов;

 снижение эксплуатационных расходов за счет уменьшения затрат на электроэнергию для обеспечения бесперебойного питания и создания требуемых условий окружающей среды.

Главным недостатком является сравнительно небольшое допустимое расстояние между узлами. Использование оптических усилителей для увеличения дальности передачи проводит к удорожанию сети, тем более что перекрыть одним оптическим усилителем всю полосу CWDM-системы невозможно, а использование усилителей на отдельные диапазоны приведет к еще большим затратам. Относительно малое число каналов не является весомым недостатком, так как емкость возможных 16–18 оптических каналов, как правило, намного превышает современные потребности операторов связи в полосе пропускания, и такая ситуация сохранится в течение ближайших лет.

Теоретически в спектральной полосе, приходящейся на один канал CWDM, можно разместить до 15 каналов DWDM с расстоянием между несущими 0,8 нм, что позволяет увеличить емкость 8-канальной CWDMсистемы до 120 каналов. Практически реализованы системы, позволяющие заполнять один CWDM-канал восемью каналами DWDM, увеличивая емкость 8-канальной системы до 64 каналов. На рисунке 1.11 проиллюстрирован принцип комбинирования CWDM- и DWDM-систем.

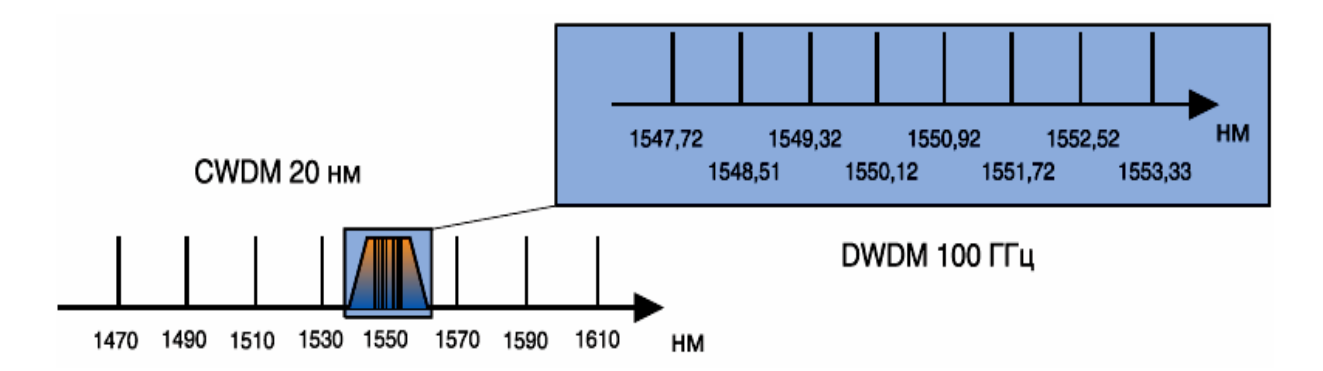

Рисунок 1.11 – Комбинирование оптических несущих CWDM и DWDM

## **2 Анализ и проектирование сети CWDM**

## **2.1. Основные сведения о г. Уральск**

Город Уральск является административным, промышленным, историческим и культурным центром Западно-Казахстанской области. Он расположен на северо-западе Казахстана на правом берегу среднего течения реки Урал и на левом берегу нижнего течения реки Чаган. Город Уральск уникален своим географическим положением. Здесь лежит незримая граница Европы и Азии. Протяжённость города с юга на север – более 8 км, с запада на восток – около 20 км. Численность населения – 278 096 человек (2013), представляющих 83 разные национальности и народности.

Промышленность Уральска представляют отрасли энергетики, машиностроения, пищевая, мукомольно-крупяная, легкая промышленности, строительно-материальная промышленность.

За последние годы наблюдается устойчивая тенденция увеличения численности населения города. Так, с 2003 по 2013 годы численность населения г. Уральска выросла на 24%, в основном за счет рождаемости и миграции населения.

Интернет провайдеры в г. Уральск

В городе Уральск предоставляют свои сервисы несколько крупных телекоммуникационный компании Казахстана, среди них: АО «KazTransCom», АО «НУРСАТ», АО «ASTEL», ТОО «Радиобайланыс», АО «Казахтелеком».

Уральский Филиал, одно из структурных подразделений АО «KazTransCom», активно развивает собственную инфраструктуру (прокладка ВОЛС в г. Уральск и г. Аксай). Основной целью деятельности филиала является построение многофункциональной сети, способной предоставить полный спектр телекоммуникационных услуг, востребованных рынком.

АО «KazTransCom» - магистральный оператор связи, предоставляющий полный спектр телекоммуникационных услуг. Одним из основных направлений деятельности компании является предоставление услуг провайдерам и операторам связи.

Сотрудничество с АО «KazTransCom» обеспечивает возможность комплексного обслуживания, в частности:

размещение оборудования на узлах АО «KazTransCom»;

 присоединение и пропуск местного, междугородного и международного голосового трафика;

присоединение и пропуск Интернет – трафика;

 организация и предоставление «последних миль» по сети АО «KazTransCom» и партнеров;

 техническое обслуживание телекоммуникационной инфраструктуры и оборудования.

Собственная спутниковая сеть компании НУРСАТ охватывает более 80 городов и населенных пунктов республики. Сеть НУРСАТ построена на базе спутниковых каналов связи, работающих через спутники NSS 703 и NSS 6.

Наряду со спутниковыми каналами НУРСАТ имеет оптоволоконную и медную инфраструктуру, обеспечивающую дополнительную надежность и непрерывность предоставления услуг.

НУРСАТ предлагает широкий спектр услуг в области телекоммуникационных и информационных технологий:

[доступ к ресурсам сети Интернет;](http://www.nursat.kz/page.php?page_id=31&lang=1)

 [полный спектр услуг междугородней, международной и местной](http://www.nursat.kz/page.php?page_id=34&lang=1)  [телефонной связи;](http://www.nursat.kz/page.php?page_id=34&lang=1)

[построение корпоративных сетей передачи голоса и данных;](http://www.nursat.kz/page.php?page_id=36&lang=1)

 [внутригородские, междугородние и международные выделенные](http://www.nursat.kz/page.php?page_id=145&lang=1)  [каналы связи;](http://www.nursat.kz/page.php?page_id=145&lang=1)

[организация узлов спутниковой связи.](http://www.nursat.kz/page.php?page_id=147&lang=1)

Высокий уровень технической базы, квалифицированные кадры и многолетний опыт работы на рынке позволяет предоставлять услуги по всем направлениям деятельности компании при оптимальном соотношении цена/качество.

Основанная в 1993 году, компания ASTEL занимает лидирующую позицию на казахстанском рынке телекоммуникаций в наши дни. Ключевым результатом работы компании явилось создание одной из самых мощных в Казахстане магистральных сетей передачи данных KazNet. На базе данной сети организован комплекс услуг компании, а региональные технические узлы и круглосуточная служба поддержки пользователей обеспечивают их стабильное функционирование.

Ныне, правопреемник Arna Sprint Data Communications - АО ASTEL является одним из крупнейших казахстанских негосударственных операторов связи. В активе динамично развивающейся компании сегодня:

 широкий спектр предлагаемых телекоммуникационных услуг и оборудования;

 управление и поддержка разветвленной сети региональных представительств и отделений продаж по всему Казахстану;

 высококвалифицированная служба поддержки пользователей, обеспечивающая круглосуточное и безотказное функционирование всех телекоммуникационных услуг.

ТОО «Радиобайланыс», с торговой маркой RB-K, начало коммерческую деятельность в августе 2005 года с запуска широкополосной сети беспроводного доступа к сети Интернет в городах Алматы и Астана.

В Уральске установлены две базовые станции, позволяющие организовать полное «покрытие» города и пригорода.

Для организации доступа к сети Интернет ТОО "РадиоБайланыс" использует оборудование беспроводного широкополосного доступа [Motorola](http://www.rbk.kz/index.php?option=com_content&view=article&id=50&Itemid=50)  [Canopy.](http://www.rbk.kz/index.php?option=com_content&view=article&id=50&Itemid=50)

Используемое оборудование позволяет организовать выделенный канал в сеть Интернет на скоростях от 64 Кбит/с до 20 480 Кбит/с (симметричный и асимметричный каналы):

[выделенный доступ к сети интернет;](http://www.rbk.kz/index.php?option=com_content&view=article&id=14&Itemid=34)

[телефонная связь;](http://www.rbk.kz/index.php?option=com_content&view=article&id=51&Itemid=51)

[аренда внутригородских каналов;](http://www.rbk.kz/index.php?option=com_content&view=article&id=15&Itemid=35)

[построение корпоративных сетей.](http://www.rbk.kz/index.php?option=com_content&view=article&id=16&Itemid=36)

Для работы с корпоративными клиентами и предоставления им полного спектра телекоммуникационных в Западно-Казахстанской областной дирекции телекоммуникаций действует Центр Расширенного Сервиса (ЦРС).

Первостепенной задачей ЦРС является улучшение уровня и качества обслуживания клиентов, налаживание долгосрочных партнерских отношений с клиентами, оперативное и компетентное решение проблем клиента, предоставление всех необходимых телекоммуникационных услуг своим клиентам от одного оператора.

Клиентами Центра Расширенного Сервиса Западно-Казахстанской ОДТ являются более 3 тысяч организаций. В отличие от других операторов, компания работает не только с крупными и высокодоходными клиентами, но и с организациями бюджетной сферы – школами, больницами, интернатами, детскими домами и садами; малыми частными предприятиями, КСК и многими другими компаниями.

В комплекс услуг фиксированной телефонии АО «Казахтелеком» входят:

доступная местная телефонная связь;

качественная междугородная и международная телефонная связь;

дополнительные виды обслуживания для абонентов цифровых АТС.

#### **2.2 Обоснование выбора технологии CWDM**

Прежде всего, CWDM-системы характеризуются общими для систем спектрального уплотнения преимуществами. К ним относятся возможность независимой передачи по одному волокну данных различного типа, скоростей и форматов, а также возможность дуплексной передачи информации по одному волокну.

Достоинства CWDM системы:

 экономия оптического волокна — CWDM система позволяет передавать по одному волокну до 8 каналов с пропускной способностью до 2,5 Gb/s на канал;

 независимость от электропитания — питание необходимо только для активного оборудования;

снижение уровня влияния «человеческого фактора» - отсутствие

активных компонентов, требующих настройки, управления и пр.

 значительное снижение стоимости владения — снижение уровня эксплуатационных расходов;

 относительно невысокая стоимость — удельная цена одного канала в CWDM системе ниже, чем в решении на активном оборудовании; возможность отказа от оборудования уровня агрегации;

 максимальная дальность работы CWDM системы составляет 80 и более километров;

 независимость от клиентских протоколов - передача до 16-ти независимых сервисов по двум парам оптических волокон; прозрачность для всех протоколов передачи данных;

 наличие различных видов оборудования для монтажа в различных условиях: в стойку, в муфту, на стену.

## **2.3 Сравнение оборудования WDM**

Промышленные мультиплексоры WDM сегодня выпускаются многими компаниями, которые можно разделить на три группы: специализированные производители оборудования WDM (например, Ciena, IRE-Polus); производители оборудования SDH и мультисервисных (SDH-WDM) платформ (например, Alcatel-Lucent, ECI, Ericsson-Marconi, Siena-Nortel); производители оборудования для сетей пакетной коммутации и метро-сетей (например, Adva, Cisco).

2.3.1 Оборудование компании Ciena

Мультиплексор CWDM на 4 канала – отличная альтернатива обычным пассивным системам уплотнения. Стандартная стоечная конструкция снабжена блоком питания, светодиодной индикацией режимов работы каналов. Управление и контроль устройства производится через WEB интерфейс или по протоколу SNMP, присутствует и командный интерфейс через Telnet или локальную консоль. На рисунке 2.1 показано оборудование Ciena-mux/demux-4-LC-CWDM.

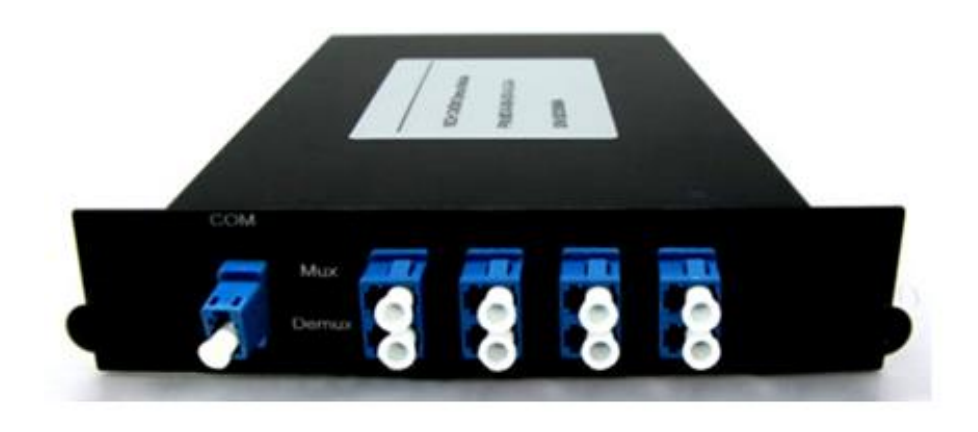

Рисунок 2.1 – Мультиплексор CWDM Ciena

| $\mathbf{r}$<br>Параметр       | Значение               |
|--------------------------------|------------------------|
| Тип интерфейсных портов        | LC, SC, FC             |
| Количество интерфейсных портов |                        |
| Рабочие длины волн, нм         | 1550, 1570, 1590, 1610 |
|                                | 1530, 1510, 1490, 1470 |
| Изоляция каналов на уровне, дБ | 30                     |
| Вносимые потери, дБ            | <4,5                   |
| Температура эксплуатации, °С   | от 0 до $+70$          |
| Температура хранения, °С       | от -40 до $+85$        |

Таблица 2.1 – Технические характеристики CWDM Ciena:

Модуль оптического уплотнения Ciena-CWDM-OADM-add/drop (рисунок 2.2) работает на основе одноволоконной системы, выходные порты которой оконцованы необходимыми интерфейсами. Прост в использовании, не требует электропитания и предназначен для выделения и добавления каналов в оптическую среду.

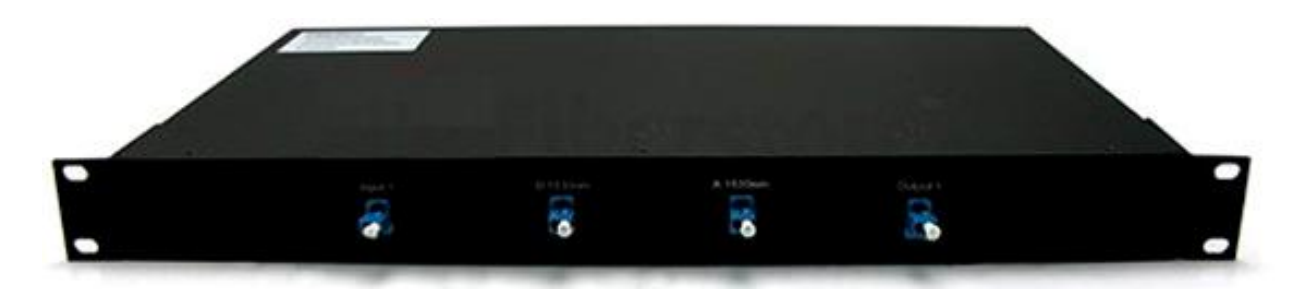

Рисунок 2.2 – Ciena-OADM-add/drop

| таблица 2.2 – телпические ларактеристики Степа-ОДDIVI. |                                 |  |
|--------------------------------------------------------|---------------------------------|--|
| Параметр                                               | Значение                        |  |
| Выводимый канал                                        | поставляются для всех длин волн |  |
| Вводимый канал                                         | поставляются для всех длин волн |  |
| Скорость в канале                                      | 10 Гбит/с                       |  |
| Вносимые потери в Add/Drop канале, дБ                  | < 1.5                           |  |
| Тип интерфейсных портов                                | LC или SC                       |  |
| Рабочий диапазон температур, °С                        | от -20 до +70                   |  |
| Температура хранения, °С                               | от -40 до $+85$                 |  |

 $T_2$ блица 2.2 – Технические характеристики Ciena-OADM:

SFP трансивер – это популярный промышленный формат который поддерживается большинством производителей сетевых компонентов. Он спроектирован с поддержкой таких телекоммуникационных стандартов как SONET, Gigabit Ethernet, Fiber Channel и др. На рисунке 1.15 показан модуль SFP CWDM Ciena.

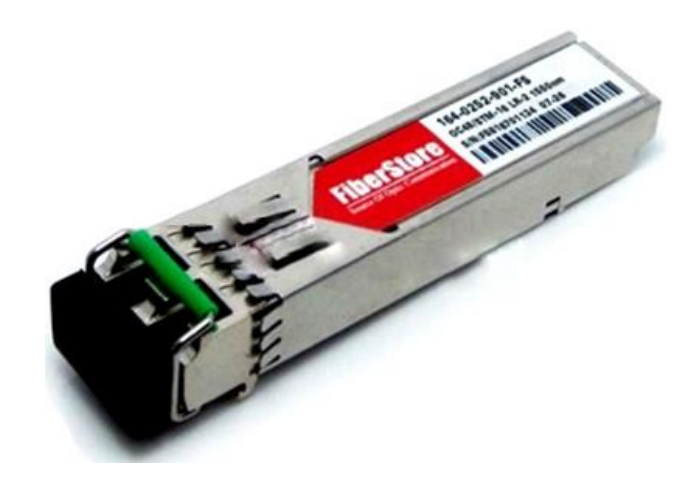

Рисунок 2.3 – Модуль SFP CWDM Ciena

Таблица 2.3 – Технические характеристики:

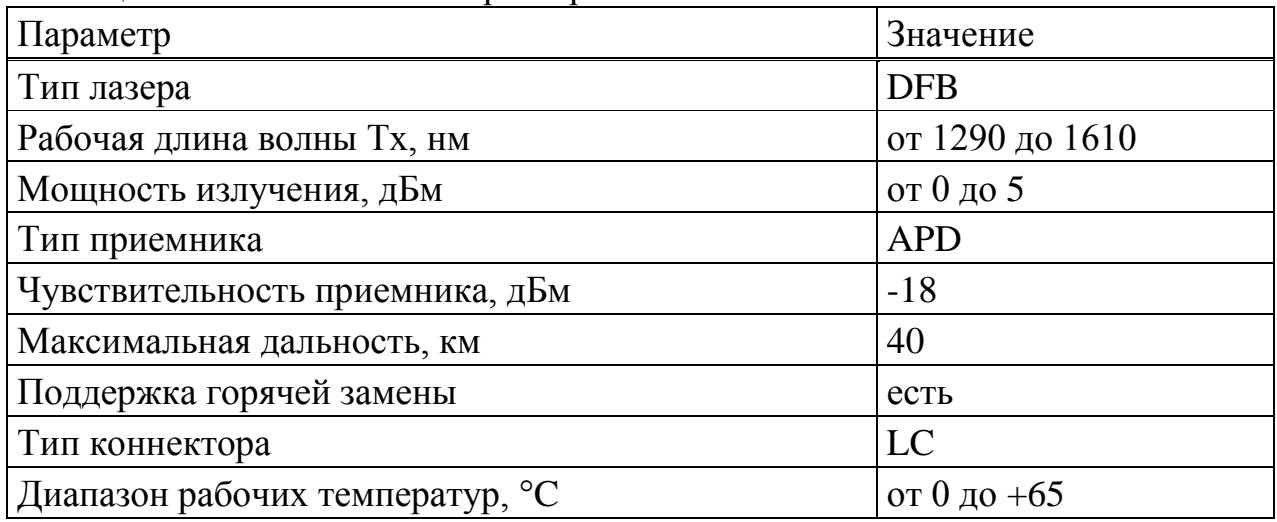

2.3.2 Оборудование компании SNR

Мультиплексор CWDM SNR – это пассивное устройство спектрального мультиплексирования-демультиплексирования для 4-х оптических каналов, работающий по одному волокну (рисунок 2.4). Имеет в наличии UPG и Monitor порты.

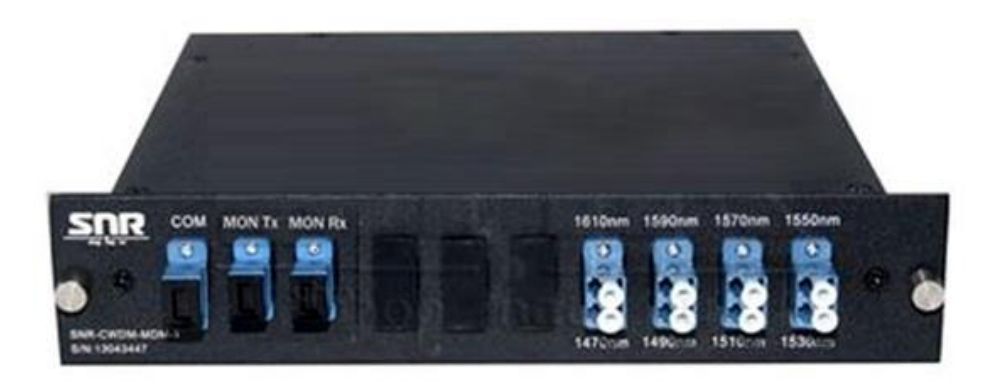

24 Рисунок 2.4 – Мультиплексор CWDM SNR

| Тип                        | Мультиплексор/Демультиплексор                     |
|----------------------------|---------------------------------------------------|
| Количество каналов         | $4 + MonRx + MonTx$                               |
| Несущая длина волны, нм    | 1470, 1490, 1510, 1530, 1610, 1590, 1570,<br>1550 |
| Межканальный интервал, нм  | 20                                                |
| Вносимые потери, дБ        | ${<}4$                                            |
| Возвратные потери, дБ      | >45                                               |
| Тип оптических коннекторов | LC/UPC                                            |

Таблица 2.4 – Основные технические характеристики CWDM SNR

Монитор порты "Mon T" и "Mon R" отводят 5% сигнала на прием и передачу, что позволяет измерить уровень сигнала, не прерывая передачу.

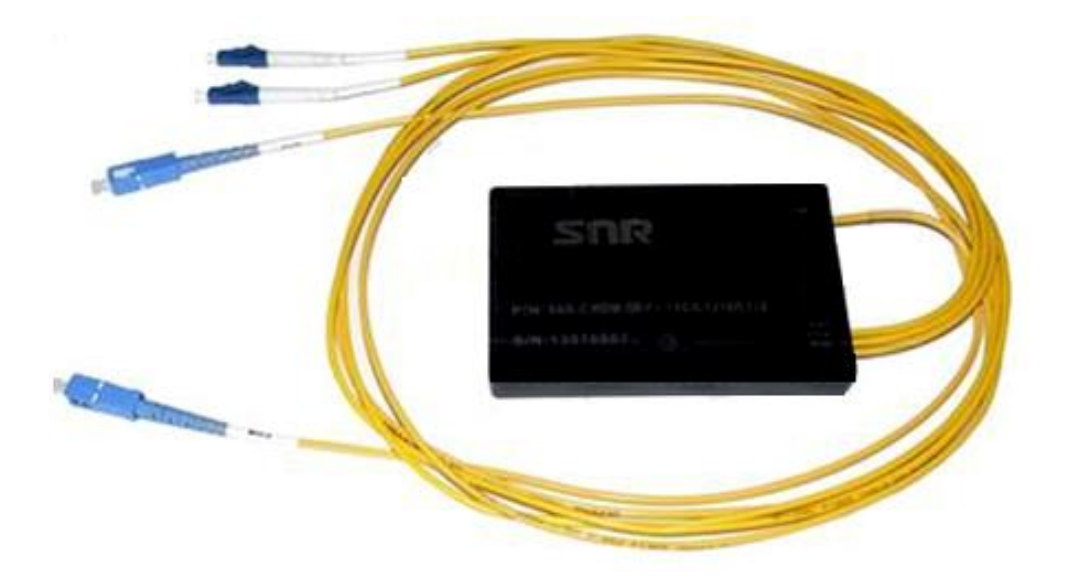

Рисунок 2.5 – Модуль Add/Drop SNR

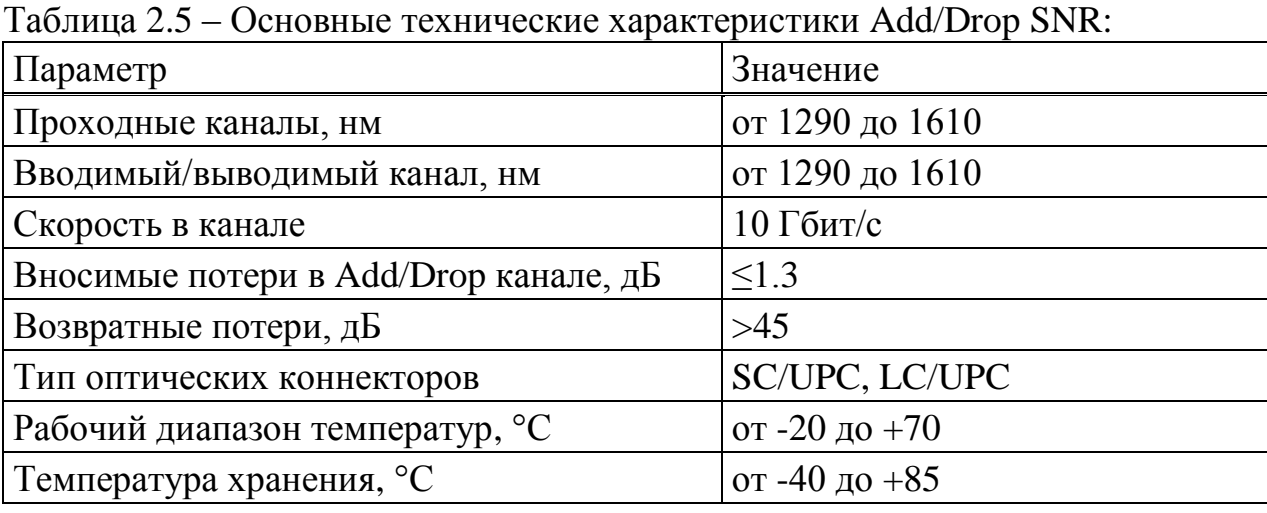

SNR-CWDM-OADM-Add/Drop – пассивное устройство (рисунок 2.5), предназначенное для ввода-вывода канала в одноволоконных CWDM сетях. Выпускается в пластиковом боксе, пригодном для установки в оптические муфты, с оптическими портами Add/Drop типа LC/UPC, Com/Express типа SC/UPC.

Двухволоконный оптический модуль SFP CWDM (рисунок 2.6) поддерживает скорость до 2,5 Гбит/с, и предназначен для работы в одномодовом оптическом волокне, работающий по стандарту OC48/STM16 и совместимый со стандартами FC2, Gigabit Ethernet. Трансиверы со скоростью передачи 1G и ниже, также как и 10G модели могут быть изготовлены с поддержкой функции цифровой диагностики и мониторинга [\(DDMI/DOM\)](http://data.nag.ru/SNR%20SFP-GBIC-SFP%2bXFP-X2-XENPAK-CFP-QSFP%2b/MSA/SFF-8472_v11.0%20DDMI.pdf).

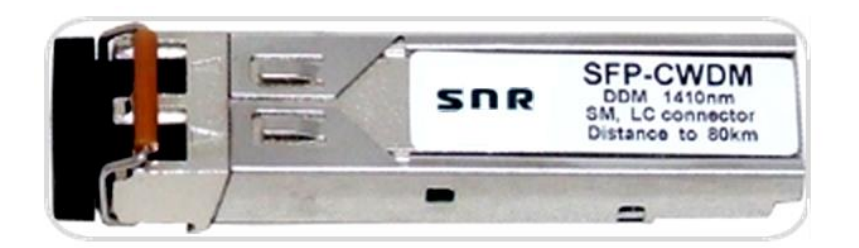

Рисунок 2.6 – Модуль SFP CWDM SNR

| <b>Taujinija 2.0 – Основные технические характеристики SFF SINN.</b><br>Параметр | Значение       |
|----------------------------------------------------------------------------------|----------------|
| Тип лазера                                                                       | <b>DFB</b>     |
| Рабочая длина волны Тх, нм                                                       | 1410           |
| Мощность излучения, дБм                                                          | от 0 до 5      |
| Тип приемника                                                                    | <b>APD</b>     |
| Чувствительность приемника, дБм                                                  | $-28$          |
| Максимальная допустимая мощность на входе приемника, дБм                         | $-10$          |
| Максимальная дальность, км                                                       | 80             |
| Оптический бюджет, дБ                                                            | 32             |
| Поддержка горячей замены                                                         | есть           |
| Тип коннектора                                                                   | LC             |
| Диапазон рабочих температур, <sup>o</sup> C                                      | от -5 до $+70$ |

 $Ta6\pi$ ица  $2.6 - O$ сновные технические характеристики SFP SNR

#### **3 Расчетная часть**

#### **3.1 Определение числа каналов и скорости передачи**

Число каналов, связывающих выбранные оконечные пункты, в основном зависит от численности населения в этих пунктах и от степени заинтересованности отдельных групп населения во взаимосвязи. Численность населения в любом областном центре и в области в целом может быть определена на основании статистических данных последней переписи населения. Количество населения в заданном пункте и его подчиненных окрестностях с учетом среднего прироста населения можно определить как

$$
H_t = H_0 \left( 1 + \frac{P}{100} \right)^t,\tag{3.1}
$$

где  $H_0$  – народонаселение в период переписи населения, (278100 чел.);

 $P =$  средний годовой прирост населения в данной местности,  $(1\%)$ ;

 $t = 5 + (t_m - t_0)$  – период, определяемый как разность между назначенным годом перспективного проектирования и годом проведения переписи населения.

Тогда численность населения в г. Уральск составит

$$
H_t = 278100(1 + \frac{1}{100})^6 = 295209, \text{ y.}
$$

Примем средний коэффициент оснащенности населения телефонными аппаратами равным 0,34. Тогда количество абонентов в зоне АТС можно определить как

$$
m = 0.34 Ht, \t\t(3.2)
$$

В таблице 3.1 покажем численность абонентов в заданных пунктах, учитывая коэффициент оснащенности населения телефонными аппаратами.

| $1.00$ and $0.1$ and $1.00$ and $0.001$ and $0.001$ and $0.001$ and $0.001$ |        |          |  |
|-----------------------------------------------------------------------------|--------|----------|--|
| Район                                                                       | Жители | Абоненты |  |
| 1-й район                                                                   | 40 000 | 13 600   |  |
| 2-й район                                                                   | 43 000 | 14 620   |  |
| 3-й район                                                                   | 37 000 | 12 5 8 0 |  |
| 4-й район                                                                   | 45 000 | 15 300   |  |
| 5-й район                                                                   | 60 000 | 20 400   |  |
| 6-й район                                                                   | 70 000 | 23 800   |  |
| пос. Болашак                                                                | 33 600 | 11 400   |  |

Таблица 3.1 – Количество абонентов в районах г. Уральск

Учитывая, что телефонные каналы в междугородной связи имеют превалирующее значение, необходимо определить сначала количество телефонных каналов между заданными оконечными пунктами

$$
n_{\rm T\varphi} = \alpha_1 f_1 y \frac{m_a \cdot m_b}{m_a + m_b} + \beta_1 \,, \tag{3.3}
$$

 $\alpha_1$  и  $\beta_1$  – постоянные коэффициенты, соответствующие гле фиксированной доступности и заданным потерям;  $\alpha_1 = 1.3$ ,  $\beta_1 = 5.6$ ;

 $f_1$  – коэффициент тяготения,  $f_1 = 0.05$  (5%);

у - удельная нагрузка, т.е. средняя нагрузка, создаваемая одним абонентом,  $y = 0.05$ Эрл;

m<sub>a</sub> и m<sub>b</sub> - количество абонентов обслуживаемых оконечными станциями АТС соответственно в пунктах А и Б.

Количество телефонных каналов

$$
n_{\text{rtp}} = 1.3 \cdot 0.05 \cdot 0.05 \frac{87900 \cdot 23800}{87900 + 23800} + 5.6 = 67, \text{ каналов}
$$

Современное состояние сетей связи характеризуется внедрением дополнительных услуг, бурным ростом сетей Интернет. Поэтому кроме телефонной нагрузки, необходимо учесть нагрузку пользователей Интернет. Нагрузка (в единицах измерения скорости передачи) рассчитывается по формуле

$$
P = V \cdot \vartheta \cdot N,\tag{3.4}
$$

где V - скорость передачи, бит/с (принять 56 Кбит/с для обычных модемных пользователей и 2 Мбит/с для «продвинутых» пользователей);

Э - удельная нагрузка в ЧНН, (принять 0,04 Эрл для обычных модемных пользователей и 0,3 Эрл для «продвинутых» пользователей);

N – количество пользователей (принять 30% от числа абонентов для обычных пользователей, и 9% от числа абонентов для «продвинутых» пользователей).

Тогда нагрузка от пользователей Интернет составит

$$
P = 56.10^{3} \cdot 0.04 \cdot 0.3 \cdot 111700 + 2 \cdot 10^{6} \cdot 0.3 \cdot 0.09 \cdot 111700 = 6107.10^{9} \text{ GUT/c}
$$

Рассчитаем количество телефонных каналов, необходимых для доступа в сеть Internet по формуле

$$
n_{\rm H} = \frac{P}{64 \cdot 10^3} \tag{3.5}
$$

Количество телефонных каналов, необходимых для доступа в сеть Internet

$$
n_{\rm H} = \frac{6,107 \cdot 10^9}{64 \cdot 10^3} = 9542
$$
, каналов

В данной работе предусмотрим два двухсторонних телевизионных канала n<sub>TB</sub>,  $1_{TR}$  канал = 1600 КТЧ. Тогда общее число каналов рассчитывают по упрощенной формуле

$$
n_{o6} = 2n_{\rm T}\phi + n_{\rm H} + 3200\tag{3.6}
$$

Следовательно, общее число каналов

$$
n_{06} = 2 \cdot 67 + 9542 + 3200 = 12876
$$
, каналов

Найдем общее количество цифровых потоков

$$
n_{\rm qn} = \frac{n_{\rm o6}}{30} \tag{3.7}
$$

Определим общее количество цифровых потоков

$$
n_{\text{up}} = \frac{12876}{30} = 430, \text{notokob}
$$

где 30 – количество каналов в одном цифровом потоке. Рассчитаем необходимую скорость цифрового потока по формуле

$$
S_{\text{rpe6}} = 2.048 \cdot n_{\text{III}},\tag{3.8}
$$

где 2,048 Мбит/с – скорость одного цифрового потока. Найдем необходимую скорость цифрового потока

$$
S_{\text{rpe6}} = 2,048 \cdot 430 = 880,64, \text{M}6 \mu \text{T/c}
$$

Скорость цифрового потока выбирается по стандартной сетке скоростей SDH. Она должна удовлетворять условию

$$
S_{\kappa} \ge S_{\text{rpe6}} \cdot K_{\text{p}},\tag{3.9}
$$

где  $K_p$  – коэффициент запаса на развитие сети  $(1,4...1,5)$ . Рассчитаем требуемую скорость цифрового потока

 $S_{K} = 880,64 \cdot 1,5 = 1320,96$ , Mбит/c

Таким образом, выбираем уровень STM-16, рассчитанный на скорость 2488 Мбит/с, а также приемо-передающий модуль SFP CWDM, совместимый с STM-16.

Остановим свой выбор на оборудовании CWDM компании SNR, т.к. оборудование данного производителя соответствует нашим требованиям.

Выбираем мультиплексор CWDM с 4 каналами и дополнительным портом для телевизионного канала (рисунок 3.1).

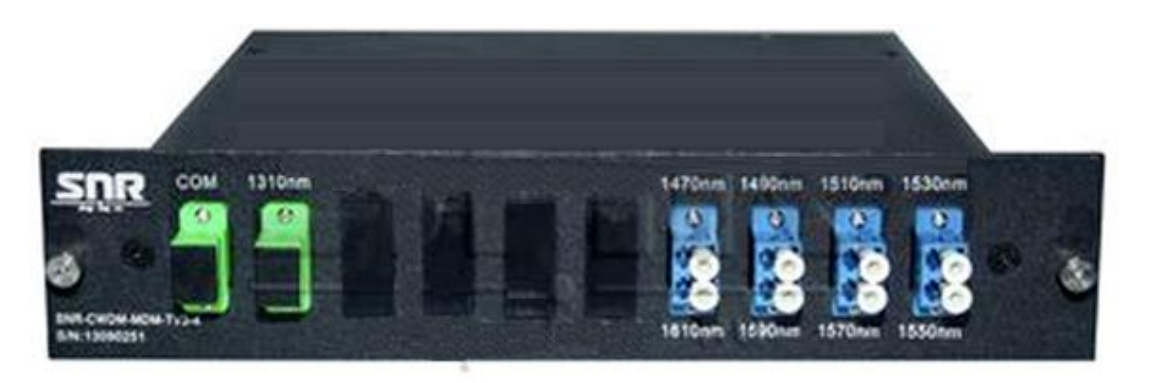

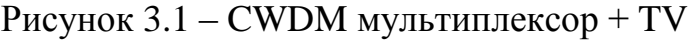

| Параметр                     | Значение                                          |
|------------------------------|---------------------------------------------------|
| Количество каналов           | $4 + 1$ CATV                                      |
| Несущая длина волны, нм      | 1470, 1490, 1510, 1530,<br>1610, 1590, 1570, 1550 |
| Несущая длина волны CATV, нм | 1310                                              |
| Межканальный интервал, нм    | 20                                                |
| Вносимые потери для CWDM, дБ | < 2, 8                                            |
| Вносимые потери, дБ          | $\leq$ 4                                          |
| Возвратные потери, дБ        | >45                                               |

Таблица 3.2 – Технические характеристики CWDM мультиплексора

В качестве среды передачи для систем спектрального уплотнения выбираем кабель TKO ARM SM 2F. Данный кабель может использоваться в телекоммуникационных сетях общего пользования для прокладки в грунтах или каналах кабельной канализации. Все основные характеристики кабеля показаны в Приложении Б.

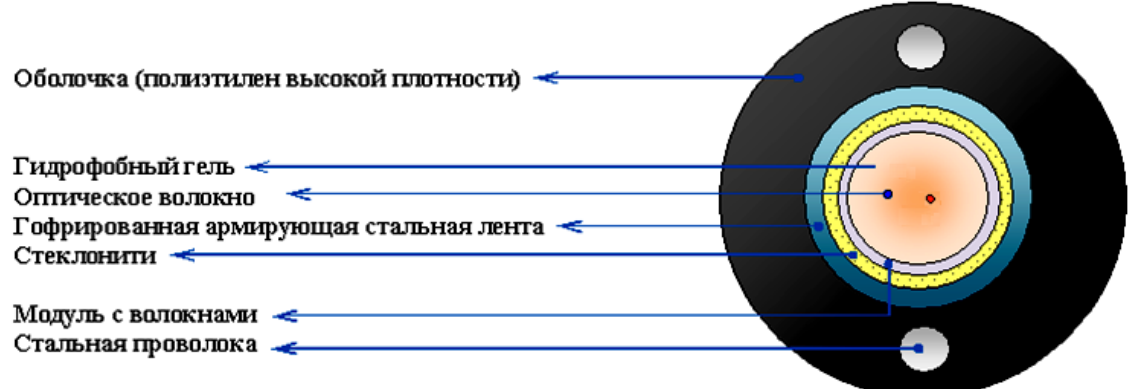

Рисунок 3.2 – Структура кабеля

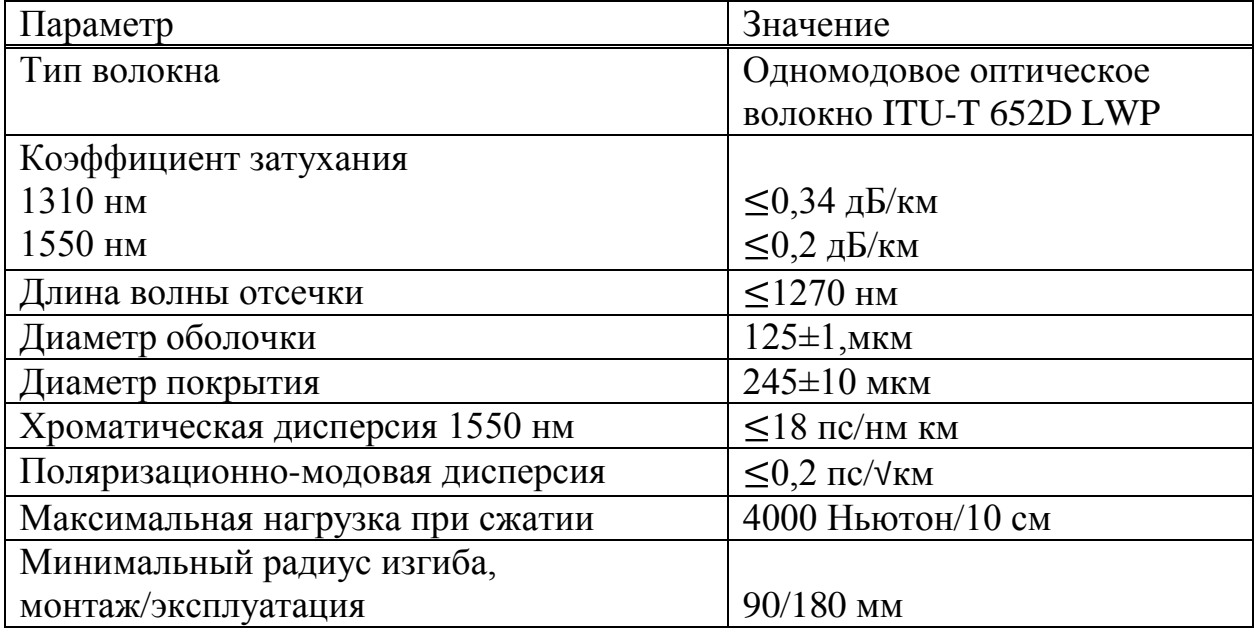

Используя оборудования компании SNR, построим сеть передачи данных в городе Уральск. На рисунке 3.3 показана схема расположения станций.

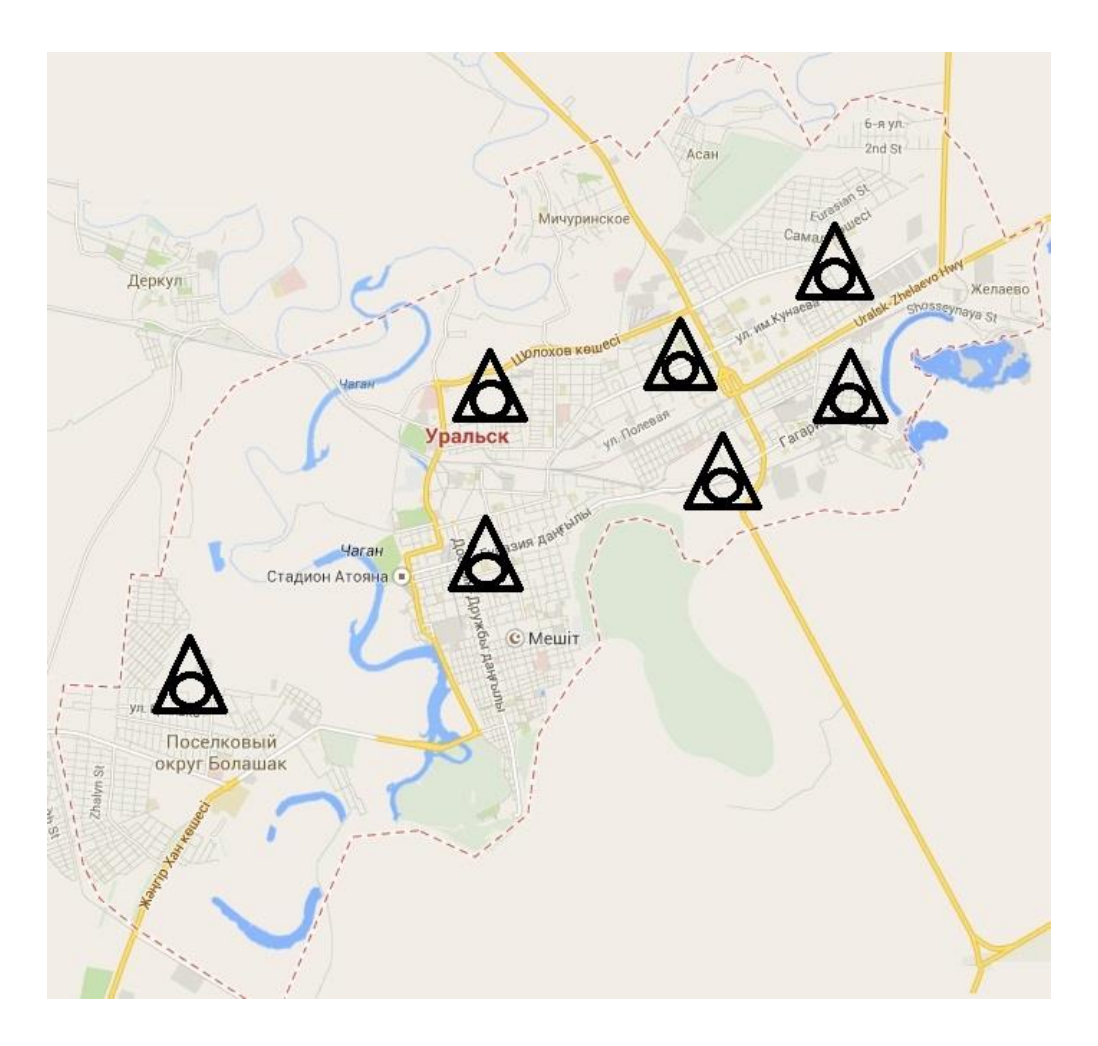

Рисунок 3.3 – Схема расположения станций

## **3.2 Расчет передаточных характеристик оптического волокна**

Можно задаться показателем преломления сердцевины  $n_1$  или найти его по формуле Селмейера, которая описывает спектральную зависимость показателя преломления от длины волны

$$
n_1(\lambda) = \sqrt{1 + \sum_{i=1}^3 \frac{\lambda^{2} \cdot A_i}{\lambda^2 - \mu_i^2}},
$$
\n(3.10)

где n<sub>1</sub> – показатель преломления сердцевины;

Аi и μi – коэффициенты формулы Селмейера;

 $\lambda$  – длина волны оптического излучения,  $\lambda$ =1,55 мкм Рассчитаем показатель преломления сердцевины:

$$
n_1(\lambda) = 1,445
$$

Определим показатель преломления оболочки

$$
n_2(\lambda) = n_1 \sqrt{1 - 2\Delta} \approx n_1 (1 - \Delta),
$$
\n(3.11)

где n<sub>2</sub> – показатель преломления оболочки;

– относительная разность показателей преломления сердцевины и оболочки,  $\Delta = 0.0011$ .

Таким образом, показатель преломления оболочки

$$
n_2(\lambda) = 1,4408
$$

Числовая апертура – основной параметр оптического волокна, связанный с максимальным углом ввода излучения. Она используется для расчёта эффективности ввода излучения в ОВ. Расчёт числовой апертуры производится по формуле

$$
NA = \sqrt{n_1^2 - n_2^2}
$$
 (3.12)

Найдем значение числовой апертуры

$$
NA = 0.11
$$

Числовая апертура ответственна за эффективность ввода излучения в ОВ:

$$
\eta = NA^2 = 0.0121\tag{3.13}
$$

Нормированная частота является безразмерным числом, которое определяет количество мод поддерживаемых волокном. Определим нормированную частоту

$$
\vartheta = \frac{\pi \cdot d}{\lambda} \cdot NA,\tag{3.14}
$$

где  $d$  – диаметр сердцевины,  $d = 8$  мкм; Рассчитаем значение нормированной частоты

$$
\vartheta = 1,783
$$

Условие одномодового режима соблюдается, т.к. V<2,405.

Необходимо определить длину волны отсечки (минимальная длина волны применяемого излучения, при котором ОВ является одномодовым)

$$
\lambda_{\text{orc}} = \pi \cdot d \frac{NA}{2,405} \tag{3.15}
$$

Если рабочая длина волны меньше  $\lambda_{\text{orc}}$ , то ОВ становится многомодовым. Таким образом, длина волны отсечки

$$
\lambda_{\rm OTC} = 1.149
$$
, MKM

Важной характеристикой ОВ является распределение света в одномодовом оптическом волокне (ООВ) по сердцевине ОВ. Знание этой характеристики в зависимости от длины волны влияет на качество соединений двух ОВ. Эффективный диаметр поля моды можно рассчитать по следующей формуле

$$
\omega_1 = d(0.65 + 1.62 \cdot \vartheta^{\frac{-3}{2}} + 2.879 \cdot \vartheta^{-6}) \tag{3.16}
$$

Рассчитаем эффективный диаметр поля моды

$$
\omega_1 = 11.36
$$
, *MKM*

Эффективная площадь модового поля ООВ рассчитывается по формуле

$$
A_{\partial\phi\phi} = \frac{\pi \cdot \omega^2}{4} \tag{3.17}
$$

Определим эффективную площадь модового поля ООВ

$$
A_{\text{sub}} = 8.918
$$
, mkm

Затухание в оптическом волокне обусловлено двумя основными факторами: рассеянием Релея и прочие потери, которые минимизируются при высокотехнологичном производстве ОВ. Таким образом, суммарное значение коэффициента затухания может быть определено следующим образом

$$
\alpha_{\Sigma} = \alpha_{\text{pacc}} + \alpha_{\text{H}} + \alpha_{\text{uK}} + \alpha_{\text{y}\phi} + \alpha_{\text{mamp}} \,, \tag{3.18}
$$

где  $\alpha_{\text{pacc}}$  - затухание, вызванное рассеиванием Релея, дБ/км;

 $\alpha_{\text{n}}$  – затухание, вызванное за счет поглощения, д $E/k$ м;

 $\alpha_{\mu\kappa}$  – коэффициент затухания в инфракрасной области, д $E/\kappa$ м;

αуф – коэффициент затухания в ультрафиолетовой области, дБ/км;

 $\alpha_{\text{mamp}}$  – коэффициент затухания на макроизгибах, д $\beta$ /км.

Затухание, вызванное рассеянием Релея, рассчитывается по формуле

$$
\alpha_{\text{pacc}}(\lambda) = 4.34 \frac{8\pi^3}{3\lambda^4} \cdot (n_1^2(\lambda) - 1) \cdot \beta \cdot k \cdot T \cdot 10^3,\tag{3.19}
$$

где k – постоянная Больцмана, k = 1,38 $\cdot 10^{-23}$  Дж/К;

 $\beta$  – коэффициент сжимаемости кварца, 8,1 $\cdot$ 10<sup>-11</sup> м<sup>2</sup>/H;

 $T - a$ бсолютная температура плавления кварца, 1500° К. Таким образом, затухание, вызванное рассеянием Релея

$$
\alpha_{\text{pacc}}(\lambda) = 0.113, \pi \text{K/m}
$$

Затухание в результате поглощения связано с потерями на диэлектрическую поляризацию, оно линейно растет с частотой и определяется по формуле

$$
\alpha_{\rm n}(\lambda) = 8.69 \frac{\pi \cdot n_1(\lambda) \cdot 10^9}{\lambda},\tag{3.20}
$$

Тогда, затухание в результате поглощения составит

 $\alpha_{\text{II}}(\lambda) = 0.061$ , дБ/км

Коэффициенты затухания в ультрафиолетовой и инфракрасной области рассчитываются по формулам

$$
\alpha_{\text{y}\varphi}(\lambda) = \frac{10^{\frac{2}{\lambda}}}{2154},\tag{3.21}
$$

$$
\alpha_{HK}(\lambda) = 10^{(-\frac{21.9}{\lambda} + 12.4)},\tag{3.22}
$$

Рассчитаем затухания в ультрафиолетовой области

$$
\alpha_{\rm v\dot{o}}(\lambda) = 9.059 \cdot 10^{-3}, \,\text{dB/kM}
$$

Рассчитаем затухания в инфракрасной области

$$
\alpha_{\scriptscriptstyle\rm HK}(\lambda)=0.019, \pi{\rm K/m}
$$

Суммарное значение даёт нам теоретический предел собственных потерь в ОВ. Кроме этого за счёт несовершенства технологии изготовления ОВ на затухании сказывается потери на микроизгибах, которые возникают при монтаже и прокладке ВОЛС. Затухание на макроизгибах определяется по формуле

$$
\alpha_{\text{mamp}}(\lambda) = -10 \lg \left( \left| 1 - \frac{2 \cdot a \cdot n_1^2}{R \cdot N A^2} \right| \right),\tag{3.23}
$$

где R – радиус изгиба ОВ;  $a -$  радиус сердцевины ОВ,  $a = 4$  мкм. Рассчитаем затухание на макроизгибах

$$
\alpha_{\text{mamp}}(\lambda) = 0.01, \text{dB/km}
$$

Определим суммарное значение коэффициента затухания

#### $\alpha_{\Sigma} = 0.21$ , дБ/км

Импульсы света, последовательность которых определяет информационный поток, в процессе распространения по ОВ расплываются. При достаточно большом уширении импульсы начинают перекрываться так, что становится невозможным их различить при приеме.

Результирующая дисперсия  $\tau_{\text{ne}3}$  определяется как

$$
\tau_{\rm pe3} = \sqrt{\tau_{\rm xp}^2 + \tau_{\rm TIM}}^2 \,, \tag{3.24}
$$

где  $\tau_{xo}$  – хроматическая дисперсия, с/км;

 $\tau_{\text{intra}}$  – поляризационно-модовая дисперсия с/км.

Для одномодового оптического волокна пользуются значением дисперсии, нормированным на нанометр ширины спектра источника и километр длины волокна, которое называют удельной хроматической дисперсией.

Удельная дисперсия измеряется в пс/(нм км). Хроматическая дисперсия, с/км, связана с удельной хроматической дисперсией соотношением

$$
\tau_{xp}(\lambda) = D(\lambda) \cdot \Delta \lambda, \tag{3.25}
$$

где  $D(\lambda)$  – удельная хроматическая дисперсия,  $D(\lambda) = 8 \cdot 10^{-12}$  с/(нм·км);

 $\Delta\lambda$  – ширина спектра излучения источника, (2 нм).

Определим хроматическую дисперсию

$$
\tau_{\text{xp}}(\lambda) = 16 \cdot 10^{-12}, \text{ c/km}
$$

Поляризационно-модовая дисперсия  $\tau_{m,n}$  возникает вследствие различной скорости распространения двух взаимно перпендикулярных поляризационных составляющих моды. Поляризационно-модовая дисперсия определяется по формуле:

$$
\tau_{\text{m}_{\text{A}}\text{A}}(\lambda) = \text{T} \cdot \sqrt{\text{L}} \,, \tag{3.26}
$$

где Т – коэффициент удельной дисперсии, Т = 0,1пс/км $^{1/2}$ ;

 $L$  – протяженность линии,  $L = 30$  км.

Рассчитаем поляризационно-модовую дисперсию

$$
\tau_{\text{inra}}(\lambda) = 0.547 \cdot 10^{-12}, \, c/\kappa M^{1/2}
$$

Из-за небольшой величины тпмд может проявляться исключительно в одномодовом волокне, когда используется передача широкополосного сигнала (полоса пропускания 2,4 Гбит/с и выше) с очень узкой спектральной полосой излучения 0,1 нм и меньше.

Результирующая дисперсия будет равна

$$
\tau_{\rm{pes}}(\lambda) = 16{,}01 \cdot 10^{-12}
$$
, c/km

Пропускная способность определяет объем информации, который можно передавать по ОК. Полоса пропускания оптического кабеля зависит от дисперсии, чем меньше дисперсия, тем больший поток информации можно передать по волокну. Полоса пропускания связана с дисперсией соотношением

$$
W(\lambda) = \frac{0.44}{\tau_{\text{pes}}(\lambda)},
$$
\n(3.27)

Рассчитаем полосу пропускания оптического кабеля

$$
W(\lambda) = 27\,480\,,\mathrm{M}\Gamma\mathrm{H}\cdot\mathrm{KM}
$$

#### **3.3 Расчет энергетического запаса системы**

Проектирование линии основано на расчете его бюджета. Цель состоит в том, чтобы иметь наиболее эффективный проект, способный удовлетворить нашим требованиям. При его расчете на практике приходится определять такие параметры линии, как:

- выходную мощность источника света;
- потери в волокне;
- потери от оптических разъемов, сростков, соединительных шнуров;
- допуски.

Энергетический потенциал волоконно-оптической системы передачи рассчитывается по формуле

$$
\Theta_{\rm \pi} = P_{\rm \pi ep} - P_{\rm \pi p},\tag{3.28}
$$

где Р<sub>пер</sub> – уровень мощности оптического излучателя, дБм;

 $P_{\text{m}}$  – чувствительность приемника, дБм.

При этом в зависимости от выбранного кода в линии средний уровень мощности определяют исходя из следующего выражения

$$
P_{\text{rep}} = P_{\text{c}} - \Delta P,\tag{3.29}
$$

где  $P_c$  – уровень средней мощности оптического сигнала, дБм;

 $\Delta P$  – изменение средней мощности, для кода NRZ  $\Delta P = 3$  дБ.

Рассчитаем средний уровень мощности оптического излучателя

$$
P_{\text{men}} = 5 - 3 = 2
$$
,  $\mu$ 

Тогда энергетический потенциал волоконно-оптической системы передачи будет равен

$$
\theta_{\rm n} = 2 - (-28) = 30
$$
,  $\mu$ 

Потери, вносимые мультиплексором и OADM-модулем

$$
a_0 = n_{\text{mux}} \cdot \alpha_{\text{mux}} + n_{\text{oadm}} \cdot \alpha_{\text{oadm}}, \tag{3.30}
$$

где  $n_{\text{max}}$  – количество мультиплексоров,  $n_{\text{max}} = 1$ ;

 $n_{\text{oadm}}$  – количество OADM-модулей,  $n_{\text{oadm}} = 6$ ;

 $\alpha_{\text{mux}}$  – потери, вносимые мультиплексором,  $\alpha_{\text{mux}} = 4$  дБ;

 $\alpha_{\text{oadm}}$  – потери, вносимые OADM-модулем,  $\alpha_{\text{oadm}} = 1.3$  дБ.

Рассчитаем потери, вносимые оборудованием

$$
a_0 = 11, 2, \text{µb}
$$

Суммарные потери в канале определяются соотношением

$$
a_{\Sigma} = a_{\text{HC}} \cdot n_{\text{HC}} + a_{\text{pc}} \cdot n_{\text{pc}} + a_{\text{o}} + \alpha \cdot L_{\text{k}}, \tag{3.31}
$$

где  $L_{\kappa}$  – длина канала,  $L_{\kappa}$  = 30 км;

 $\alpha$  – погонное затухание,  $\alpha = 0.2$  дБ/км;

 $n_{\text{HC}}$  – число неразъемных соединений,  $n_{\text{HC}} = 8$ ;

 $n_{\rm pc}$  – число разъемных соединений,  $n_{\rm pc} = 14$ ;

 $\alpha_{\text{HC}}$  – потери в неразъемных соединениях,  $\alpha_{\text{HC}} = 0.02$  дБ/км;

 $\alpha_{\rm nc}$  – потери в разъемных соединениях,  $\alpha_{\rm nc} = 0.2$  дБ/км.

Следовательно, суммарные потери в канале составят

$$
a_{\Sigma}=20.16\,\mathrm{,}\,\mathrm{aE}
$$

С учетом энергетического потенциала системы допустимые потери в волоконно-оптическом тракте составят

$$
a_{\text{qon}} = \vartheta_{\text{n}} - a_{\Sigma},\tag{3.32}
$$

Допустимые потери в волоконно-оптическом тракте

$$
a_{\text{non}}=9.84\,\mathrm{,n}
$$

Если неравенство  $\partial_{\pi}$  за не соблюдается, то необходимо уменьшать длину  $L_{k}$ , выбирать ВОК с меньшим затуханием, перейти на другую рабочую длину, либо выбрать ПОМ с большей мощностью, или увеличить чувствительность ПРОМ. Однако необходимо учитывать, что чем лучше параметры ПОМ и ПРОМ, тем дороже они стоят и здесь необходимо учитывать критерий цена/качество.

Тогда длина регенерационного участка будут составлять

$$
l_{\rm py} \le \frac{a_{\rm A00}}{\alpha},\tag{3.33}
$$

Рассчитаем длину регенерационного участка

$$
l_{\rm py}=49,2\,\mathrm{,km}
$$

Так как, расстояние между начальной и конечной станциями в г.Уральск составляет 30 км, то устанавливать регенерационный пункт не требуется.

#### **3.4 Определение быстродействия системы**

Выбор типа ОК может быть оценён расчётом быстродействия системы и сравнением его с допустимым значением. Допустимое быстродействие зависит от характера передаваемого сигнала, скорости передачи информации и определяется по формуле

$$
t_{\Sigma} = \frac{\beta}{B},\tag{3.34}
$$

где β – коэффициент, учитывающий характер линейного сигнала (линейного кода), для кода NRZ  $\beta = 0.7$ ;

В – требуемая скорость передачи информации, В=622⋅10<sup>6</sup> бит/с. Рассчитаем допустимое быстродействие системы

$$
t_{\Sigma} = 1.13 \text{ , } \text{h.c}
$$

Общее ожидаемое быстродействие ВОСП рассчитывается по формуле

$$
t_{\text{ox}} = 1.111 \sqrt{t_{\text{nep}}^2 + t_{\text{np}}^2 + t_{\text{OB}}^2} \,, \tag{3.35}
$$

где  $t_{\text{nen}}$  – быстродействие ПОМ,  $t_{\text{nen}} = 0.5$  нс;

 $t_{\text{m}}$  – быстродействие ПРОМ,  $t_{\text{m}} = 0.2$  нс;

t<sub>ов</sub> – уширение импульса на длине участка

$$
t_{\rm ob} = \tau_{\rm pes} \cdot l_{\rm k} \,, \tag{3.36}
$$

где  $\tau_{\text{ne}3}$  – результирующая дисперсия волокна,  $\tau_{\text{ne}3} = 16,01$  нс;

 $l_{k}$  – длина канала,  $l_{k}$  = 30 км.

Таким образом, общее ожидаемое быстродействие ВОСП составит

$$
t_{0\text{H}} = 0.8
$$
, *HC*

Так как мы получили результаты:  $t_{ox} = 0.8$  нс <  $t_{non} = 1.13$  нс, то выбор оптического кабеля сделан верно.

Запас по быстродействию, определяется разностью

$$
\Delta t = t_{\text{ox}} - t_{\Sigma} \,, \tag{3.37}
$$

Подставив известные значения, получаем

$$
\Delta t = 0.33
$$
,  $\text{HC}$ 

#### 3.5 Расчет належности

Надежность является одной из важнейших характеристик современных магистралей и сетей связи. Основными показателями надежности являются:

- интенсивность отказов Х, часов;
- средняя наработка на отказ  $T_0$ , час;
- среднее время восстановления  $T_{\text{B}}$ , час;
- коэффициент готовности К.
- интенсивность восстановления М, 1/час.

Расчет показателей надежности проводится при следующих допусках: отказы элементов магистрали являются внезапными, независимыми друг от друга, их интенсивность постоянна в течение всего периода эксплуатации.

Интенсивность отказов определяется по формуле

$$
X_{\Sigma} = nX_1 + LX_2, \t\t(3.38)
$$

где n – число оконечных пунктов, n = 6;

 $L$  – ллина линии.  $L = 30$  км:

 $X_1$  – интенсивность отказов оконечного пункта, 1/час;

 $X_2$  – интенсивность отказов одного километра линейно-кабельных сооружений, 1/км.

Таблина 3.4 – Показатели належности

| Показатели надежности                 | DРГ | Кабель на 1 км |
|---------------------------------------|-----|----------------|
| Интенсивность отказов $\lambda$ , 1/ч |     | $5.10^{-8}$    |
| Время восстановления                  |     | J.C            |
| повреждения t <sub>в</sub> , ч        |     |                |

Тогда интенсивность отказов линейного тракта составляет

$$
X_{\Sigma} = 2.1 \cdot 10^{-6} , \mathrm{v}^{-1}
$$

Средняя наработка на отказ определяется выражением

$$
T_0 = \frac{1}{x_{\Sigma}},\tag{3.39}
$$

Рассчитаем наработку на отказ

$$
T_0 = 476191
$$
, y

Коэффициент готовности системы определяется по формуле

$$
K_{\rm \pi} = \frac{T_0}{T_0 + T_{\rm \scriptscriptstyle B}}\,,\tag{3.40}
$$

где Т<sup>в</sup> – среднее время восстановления, ч. Тогда коэффициент готовности системы составит

$$
K_{\pi} = 0.99998
$$

Коэффициент простоя находится по формуле

$$
K_{\rm \pi} = 1 - K_{\rm r} \,, \tag{3.41}
$$

Рассчитаем коэффициент простоя системы

$$
K_\pi = 2 \cdot 10^{-5}
$$

Интенсивность восстановления определяется выражением

$$
M = \frac{1}{T_{\rm B}},\tag{3.42}
$$

Определим интенсивность восстановления системы

$$
M=0.2\;,\,\mathrm{q}^{-1}
$$

Вероятность безотказной работы определим по формуле (3.43) для следующих интервалов времени:  $t_1 = 1$  час;  $t_2 = 1$  день = 24 часа;  $t_3 = 1$  месяц = 720 часов;  $t_4 = 1$  год = 8640 часов;  $t_5 = 10$  лет = 86400. Результаты расчетов занесем в таблицу 3.5.

$$
P(t_0) = e^{(-x_\Sigma \cdot t)}, \tag{3.43}
$$

Таблица 3.5 – Вероятность безотказной работы

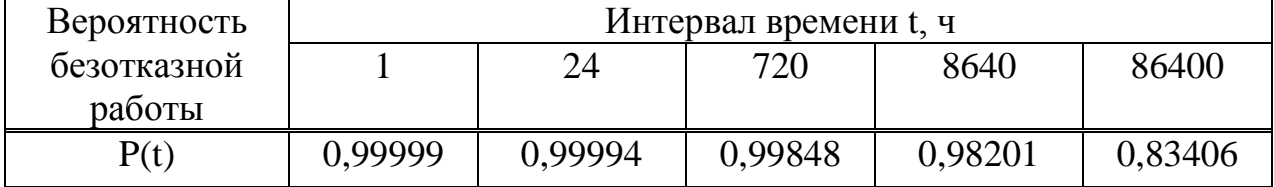

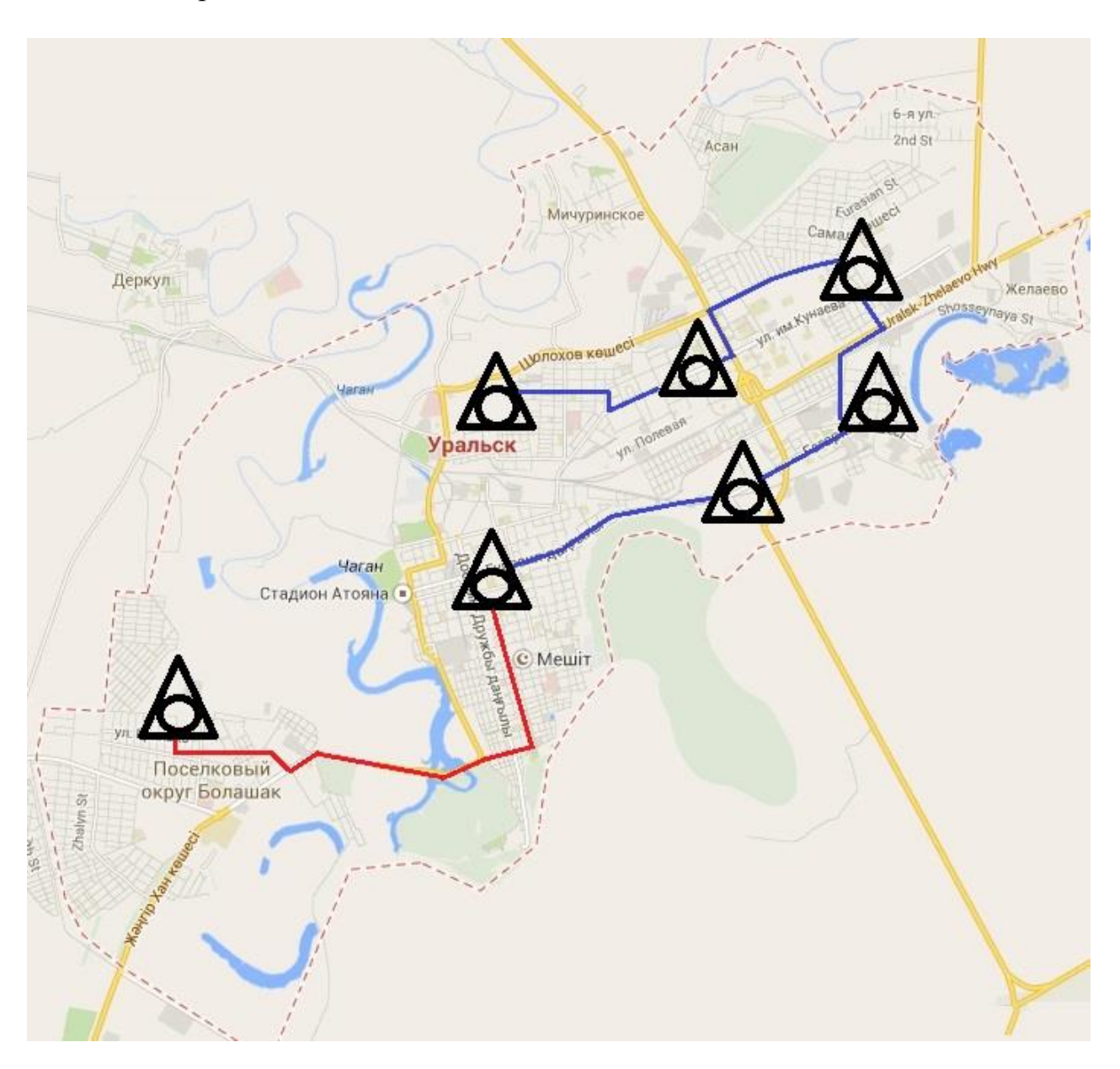

Покажем на рисунке 3.4 расположение станций после организации сети CWDM в г.Уральск.

Рисунок 3.4 – Схема расположения станций

### 4 Безопасность жизнедеятельности

#### 4.1 Оборудования для осуществления передачи данных

Для осуществления передачи данных будет использоваться приемо-**CWDM** передающее оборудование МОДУЛЬ  $\mathbf{c}$ форм-фактором SFP. работающий по стандарту ОС48/STM16, компьютер со специальной программой для мониторинга сети и остальное сетевое оборудование.

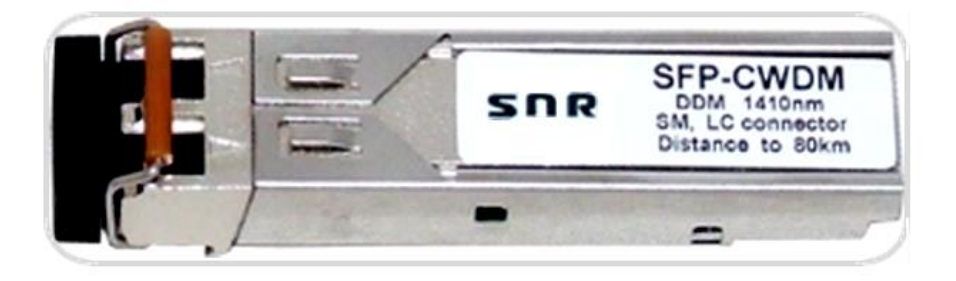

Рисунок  $4.1$  – SFP CWDM трансивер

Лазеры с распределенной обратной связью (DFB, Distributed Feedback), в случае использования  $\bf{B}$ CWDM-системах, He требуют термической стабилизации. Громоздких  $\mathbf{M}$ сложных cxem управления, **ЯЗТОНВЛЕН** малогабаритными и экономичными. Приемо-передающий модуль CWDM обеспечивает качественные характеристики стационарной станции, подходит для мобильного исполнения в блоке 1 U и монтируется в сетевую стойку.

| таолица 4.1 – глодуль SFr 2.9 С w DIM |                           |
|---------------------------------------|---------------------------|
| Параметр                              | Значение                  |
| Передающий лазер                      | DFB LD                    |
| Приемник                              | Высокочувствительный APD  |
| Рабочая длина волны Тх                | 1410 нм                   |
| Максимальная дальность связи          | 80 KM                     |
| Напряжение питания                    | 3,3 B                     |
| Мощность излучения                    | от 0 дБм до 5 дБм         |
| Чувствительность приемника            | $-28$ дБм                 |
| Рабочая температура                   | от -5°С до +70°С          |
| Безопасность лазера                   | Первый класс безопасности |
| Разъемы для оптического кабеля        | Двойной LC-коннектор      |

 $To6$ 

#### 4.2 Определение энергетических характеристик лазера

В системах передачи в качестве передающей среды используется оптоволокно, а сигналом передачи информации является свет, в этих системе передачи источником излучения света является полупроводниковый лазер.

В соответствии со СНиП 5804-91 регламентируют ПДУ для каждого

режима работы лазера и его спектрального диапазона. Нормируемыми параметрами с точки зрения опасности лазерного излучения являются энергия W и мощность P излучения, прошедшего ограничивающую апертуру диаметрами d<sub>a</sub>; энергетическая экспозиция Н и облученность Е, усредненные по ограничивающей апертуре.

Найдем площадь ограничивающей апертуры

$$
S_a = \frac{\pi}{4} \cdot d^2 \,,\tag{4.1}
$$

где d – диаметр ограничивающей апертуры,  $d = 1, 1 \cdot 10^{-3}$  м. Тогда площадь ограничивающей апертуры составит

$$
S_a = \frac{\pi}{4} \cdot (1.1 \cdot 10^{-3})^2 = 0.94 \cdot 10^{-6} , m^2
$$

Энергия лазерного излучения рассчитывается по формуле

$$
W = \frac{P}{t},\tag{4.2}
$$

где P - мощность лазерного излучения, P = 3,2 $\cdot$ 10<sup>-3</sup>, B<sub>T</sub>;

 $t - \mu$ лительность воздействия облучения,  $t = 0.2$  с.

Следовательно, энергия лазерного излучения будет равна

$$
W = \frac{3 \cdot 10^{-3}}{2 \cdot 10^{-1}} = 1.5 \cdot 10^{-2}
$$
, *Дж*

Энергетическая экспозиция Н находится из соотношения

$$
H = \frac{W}{S_a} \tag{4.3}
$$

Подставив известные значения, находим

$$
H = \frac{1,5 \cdot 10^{-2}}{0,94 \cdot 10^{-6}} = 1,6 \cdot 10^{4}, \text{Lyc}/\text{m}^{2}
$$

Найдем облученность по следующей формуле

$$
E = \frac{P}{S_a} \tag{4.4}
$$

Рассчитаем значение облученности

$$
E = \frac{3.2 \cdot 10^{-3}}{0.94 \cdot 10^{-6}} = 3.4 \cdot 10^{3}. B\tau/m^{2}
$$

Таблица 4.2 – Предельный допустимый уровень лазерного излучения

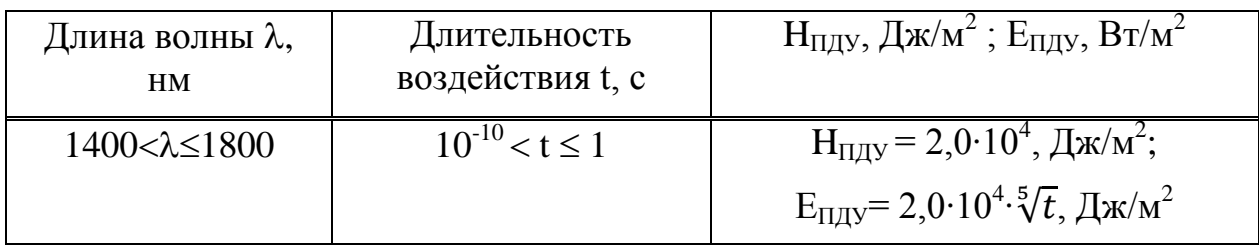

Сравнивая значения с нормами, приведенными в таблице 4.2, следует, что данный лазер соответствует нормам безопасности.

### **4.3 Анализ условий труда**

Станция для передачи данных будет находиться в городе Уральск. Работа сотрудников будет заключаться в мониторинге, обработке, передачи данных по волоконно-оптической линий связи. Все это будет производиться с помощью специального программного обеспечения, установленного на персональном компьютере, поэтому большую часть времени работники будут проводить за компьютером.

В рабочем помещении будут находиться начальник отдела, 2 инженера – оператора. В одной смене 1 оператор, который будет работать посменно по 8 часов в день. Схема здания показана на рисунке 3.2. В здании находятся комнаты для инженера-оператора, кабинет начальника отдела и помещения сетевого оборудования, архив, склад, санузел.

Площадь помещения:  $S = 25m^2$ ; Объем:  $V = 75m^3$ .

Следовательно, на одного человека приходится площадь 12,5м<sup>2</sup>. Это больше минимальных площади приходящихся на одного работающего, установленных нормами (площадь – не менее 4,5м<sup>2</sup>).

Рабочее помещение представляет собой комнату, с параметрами: длина – 5 метров, ширина – 5 метров, высота – 3 метра с белым потолком, светлыми стенами, с большим окном с раздвигающими жалюзи и дополнительным искусственным освещением.

В помещении устанавливается устройство вентиляции, в данном случае это кондиционер. Стены и потолки сооружены из малотеплопроводных материалов, не задерживающих осаждение пыли.

Полы укладываются теплыми, эластичными, ровными и нескользкими. В комнате персональный компьютер, на котором отслеживается и обрабатывается информация.

В соответствии с нормами ГОСТ 12.1.005-88 «Воздух рабочей зоны, общие санитарно-гигиенические требования» – выполняемая работа относится к легкой физической работе и классифицируется как категория работ 1б. Она производится сидя, стоя, или связана с ходьбой и сопровождается с некоторым физическим напряжением.

Согласно оптимальным нормам параметров микроклимата для работ категории 1б в холодный период температура воздуха в помещении будет поддерживаться в пределах 21-23°С, в теплый период температура будет находиться в пределах 23-25°С при относительной влажности воздуха не более 60-75%. С этой целью используется в зимнее время система отопления, в летнее – кондиционирование. Оптимальный микроклимат в помещении поддерживается при помощи системы кондиционирования

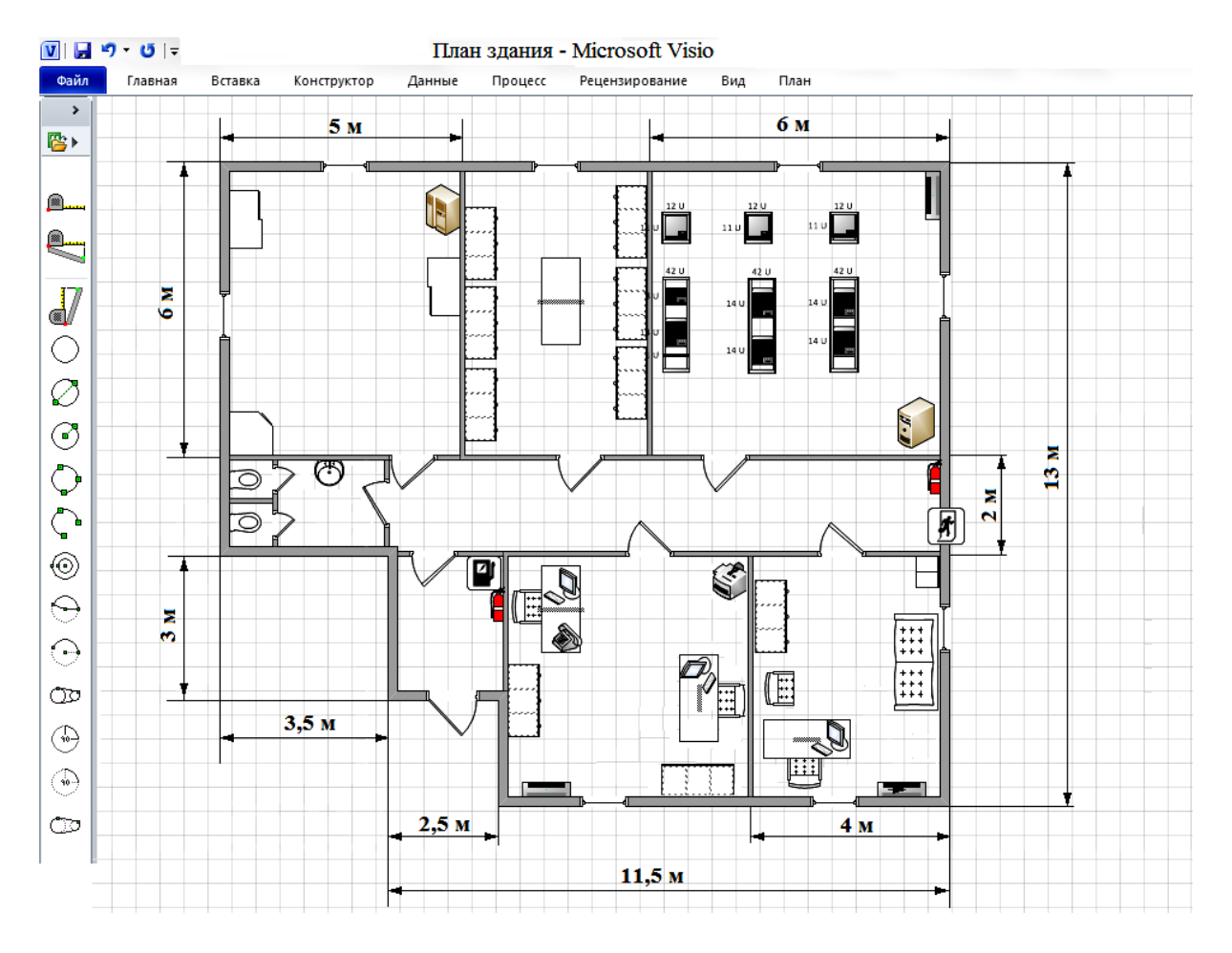

Рисунок 4.2 – Схема здания

#### **4.4 Расчет искусственного освещения**

В помещении уже имеются 2 светильника фирмы Philips мощностью 23 Вт и световым потоком 1500 лм каждый. Проведем расчеты и определим, нужно ли устанавливать дополнительные светильники в помещении. Площадь помещения S, м<sup>2</sup>

$$
S = a \cdot b \tag{4.5}
$$

где a – длина помещения, м;

 b – ширина помещения, м. Вычислим освещенность

$$
E = \frac{1500 \cdot 2}{25} = 120 \text{ , } \text{JIK}
$$

Таким образом, лампы, которые уже установлены в помещении – не удовлетворяют заданной минимальной освещенности. Для расчета освещения используем метод коэффициента использования. Этот метод позволяет определить световой поток источника света, необходимый для создания заданной освещенности горизонтальной поверхности при общем равномерном освещении с учетом света, отраженного потолком и стенами.

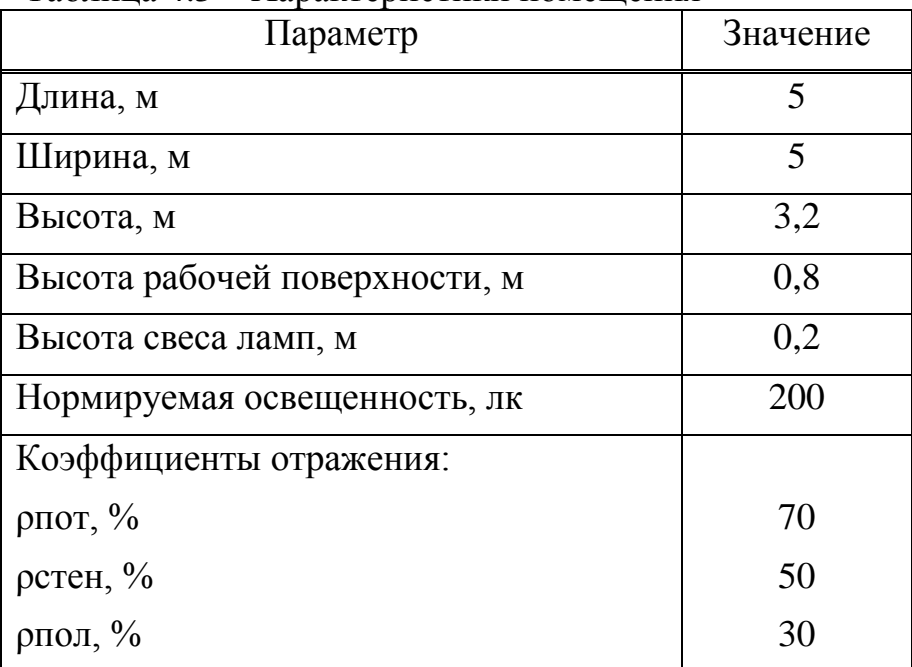

Таблица 4.3 – Характеристики помещения

Принимаем систему общего освещения люминесцентными лампами фирмы Philips TL-D Standart мощностью 23 Вт и световым потоком 1500 лм.

Высота светильника над освещаемой поверхностью

$$
hpac = H - hpa6 - hCB, \qquad (4.6)
$$

где Н – высота помещения, м;

 hраб – высота рабочей поверхности, м; hсв – высота свеса ламп, м.

$$
hpac = 3.2 - 0.8 - 0.2 = 2.2
$$
, m

Наиболее выгодное расстояние между светильниками определяется так

$$
Z = \lambda \cdot h \tag{4.7}
$$

где – коэффициент наивыгоднейшего расстояния между светильниками,  $\lambda$ =1,2 м.

$$
Z = 1,2.2,2 = 2,64, \mathrm{m}
$$

Рассчитаем число рядов светильников

$$
n = \frac{b}{z} \tag{4.8}
$$

Отсюда

$$
n = \frac{5}{2,64} = 1,9
$$

Следовательно, светильники будем располагать в два ряда. Определим индекс помещения по формуле

$$
i = \frac{a \cdot b}{h \cdot (a+b)}\tag{4.9}
$$

Индекс помещения

$$
i = \frac{5.5}{2,2(5+5)} = 1,14
$$

Коэффициент использования берем по таблице η = 51% Коэффициент запаса выбираем по таблице  $k<sub>3</sub> = 1,5$ Определим необходимое количество светильников

$$
N = \frac{E \cdot k_{3} \cdot S \cdot Z}{n \cdot \Phi_{\pi} \cdot \eta},\tag{4.10}
$$

где  $E -$ заданная минимальная освещенность,  $E = 200$  лк;

Z – коэффициент неравномерности освещения, Z *=* 1,1;

 $\Phi_{\text{II}}$  – световой поток лампы,  $\Phi_{\text{II}} = 1500$  лм;

n – число ламп в светильнике, n=2.

$$
N = \frac{200 \cdot 1,5 \cdot 25 \cdot 1,1}{2 \cdot 1500 \cdot 0,51} = 5,5 \approx 6
$$

Следовательно, нам необходимо дополнительно установить 4 светильника.

Мощность всей осветительной системы

$$
Wo6u = W_{\Pi} \cdot N, \qquad (4.11)
$$

где Wл – мощность одной лампы, Вт;

N – количество ламп

Тогда мощность всей осветительной системы

$$
Wo6u = 23 \cdot 12 = 276
$$
,  $BT$ 

Таким образом, у нас 6 светильников расположенных в два ряда, в каждом ряду по три светильника. Расположение светильников приведено на рисунке 4.3.

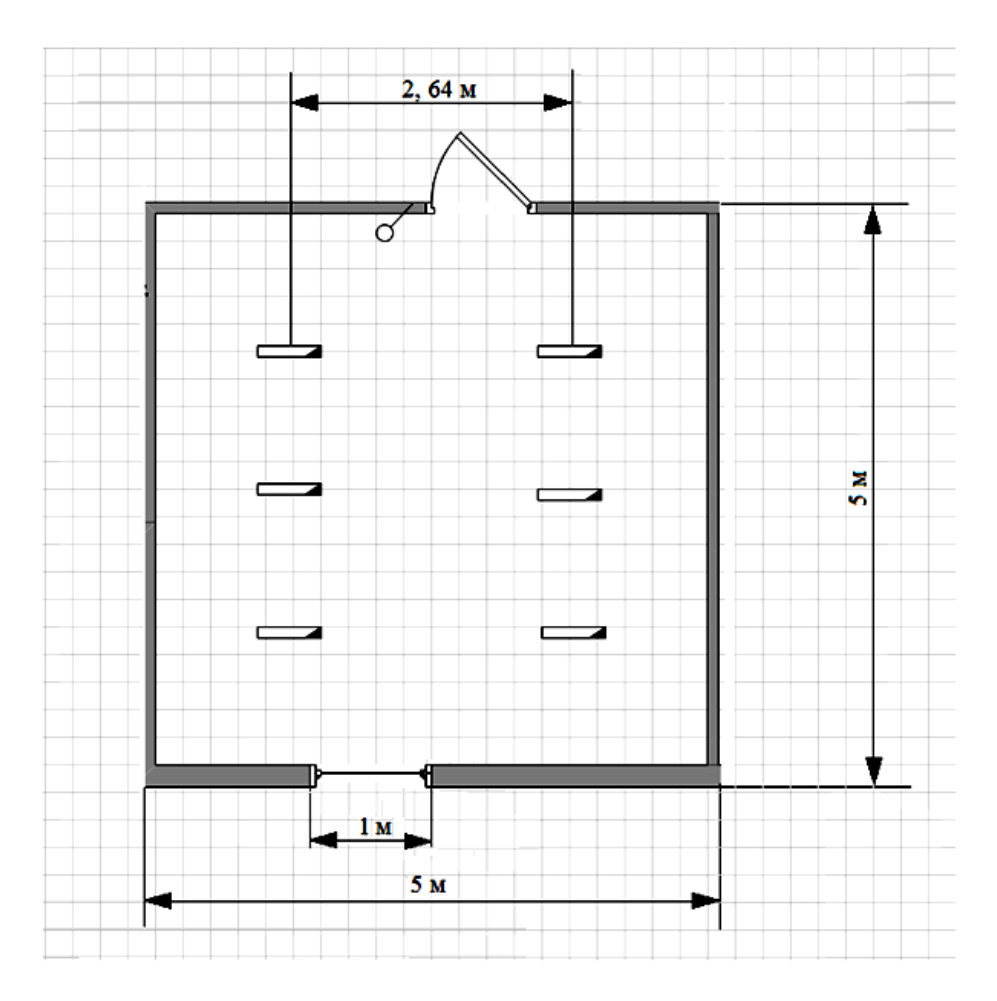

Рисунок 4.3 – Расположение светильников

Исходными данными для проектирования является тип выбранного светильника, минимальная освещенность, высота и площадь помещения.

Мощность лампы определяется по формуле

$$
P = \frac{\omega \cdot S}{N},\tag{4.12}
$$

где S – площадь помещения, м<sup>2</sup>;

– число светильников;

 $\omega$  – удельная мощность, Вт/м<sup>2</sup>. Значение удельной мощности,  $\omega$ = 5,5 Вт/м<sup>2</sup>.

$$
P = \frac{5.5 \cdot 25}{6} = 22.91
$$
, BT

Полученное значение мощности лампы округляем до ближайшего стандартного, то есть до 23 Вт.

#### **4.5 Расчет естественного освещения**

Естественное освещение может меняться в очень широких пределах в зависимости от времени дня, года, географического положения, метеорологических факторов, состояния облачности и отражающих свойств земного покрова. Для снижения влияния этих случайных факторов при оценки естественного освещения принят – коэффициент естественного освещения (КЕО).

Расчет заключается в предварительном определении площади световых проемов при боковом освещении по формуле

$$
100 \frac{S_0}{S_n} = \frac{e_{n \cdot K_3 \cdot \eta_0 \cdot K_{3\pi}}}{\tau_0 \cdot r_1},
$$
\n(4.13)

где  $S_0$  – площадь светового проема при боковом освещении,  $S_0=1,5 \; \text{m}^2;$ 

 $S_n$  – площадь пола помещения,  $S_n = 25$  м<sup>2</sup>;

e<sup>n</sup> – нормируемое значение KEO;

 $K<sub>3</sub> -$  коэффициент запаса,  $K<sub>3</sub> = 1,5$ ;

 $\eta_0$  – световая характеристика окон,  $\eta_0 = 15$ .

 $r_1$  – коэффициент, учитывающий повышение KEO,  $r_1 = 1, 6$ ;

 $\tau_0$  – общий коэффициент светопропускания, определяется по

формуле

$$
\tau_0 = \tau_1 \cdot \tau_2 \cdot \tau_3 \cdot \tau_4 \cdot \tau_5, \qquad (4.14)
$$

где  $\tau_1$  - коэффициент светопропускания материала,  $\tau_1 = 0.8$ ;

 <sup>2</sup> - коэффициент, учитывающий потери света в переплетах светопроема,  $\tau_2 = 0.75$ ;

 <sup>3</sup> – коэффициент, учитывающий потери света в несущих конструкциях,  $\tau_3 = 1$ ;

 τ<sup>4</sup> – коэффициент, учитывающий потери света в солнцезащитных устройствах,  $\tau_4 = 1$ ;

 $\tau_5$  - коэффициент, учитывающий потери света в защитной сетке, устанавливаемой под фонарями,  $\tau_5 = 0.9$ ;

$$
\tau_0 = 0.8 \times 0.75 \times 1 \times 1 \times 0.9 = 0.54
$$

Тогда площади световых проемов при боковом освещении

$$
100\frac{1,5}{25} = \frac{e_n \cdot 1,5 \cdot 15 \cdot 1,4}{0,54 \cdot 1,6}
$$

Получаем

 $e_n = 0.164$ 

Нормированные значения KEO е<sub>n</sub> для зданий, которые располагаются в различных районах

$$
e_N = e_n \cdot m_N = 0.164 \cdot 0.8 = 0.131 \tag{4.15}
$$

#### 4.6 Расчет системы кондиционирования

Количество воздуха L (м3/ч), которое необходимо вывести за один час из серверной, чтобы вместе с ним удалить избыток тепла Qизб (ккал/ч), определяется по формуле

$$
L = \frac{Q_{\mu 36}}{C_{\mu} \times t \times y_{\mu}}, \qquad (4.16)
$$

где  $C_{\rm R}$  – теплоемкость сухого воздуха,  $C_{\rm B} = 0.24$  ккал/кг град;

 $t = t_{vx} - t_{bx}$  – разность температур уходящего и входящего воздуха, при расчетах принимаем t = 5 °C, т.е.  $t_{yx} = 23$  °C,  $t_{bx} = 18$  °C;

у<sub>в</sub> - плотность уходящего воздуха, определяемая в зависимости от температуры,  $y_B = 1.2$  кг/м3.

Избыточное тепло - разность тепловыделений в помещении и теплоотдачи через наружные ограждения в окружающую среду

$$
Q_{0136} = Q_{\pi} - Q_{0\tau}, \qquad (4.17)
$$

где  $Q_{\pi}$  – количество тепла, поступающего в воздух помещения, ккал/ч;

 $Q_{\text{or}}$  – теплоотдача в окружающую среду через наружные ограждения (в теплое время года, при расчетах принимается равным нулю).

Количество тепловыделений Qп зависит от мощности оборудования, числа работающих людей и тепла, которое вносится в помещение солнечной радиацией через оконные проемы.

$$
Q_{\rm n} = Q_{\rm o6} + Q_{\rm n} + Q_{\rm p},\tag{4.18}
$$

где  $Q_{06}$  – тепло, выделяемое производственным оборудованием, ккал/ч;

Q<sup>л</sup> – тепло, выделяемое людьми, ккал/ч;

 $Q_p$  – тепло, вносимое солнечной радиацией, ккал/ч.

Тепло, выделяемое производственным оборудованием, определяется из соотношения

$$
Q_{o6} = 860 \cdot P_{o6} \cdot n \tag{4.19}
$$

где 860 – тепловой эквивалент 1 кВТ·ч, т.е. тепло эквивалентное 1 кВТ·ч электрической энергии;

 $P_{06}$  – мощность, потребляемая оборудованием,  $P_{06}$  = 3 кВТ;

 $n - \kappa$ оэффициент перехода тепла в помещение,  $n = 0.75$ .

Тогда

$$
Q_{00} = 860 \cdot 3 \cdot 0,75 = 1935 \text{ kkaJ/4}
$$

Тепло, вносимое солнечной радиацией, определяется из соотношения

$$
Q_p = m \cdot F \cdot g_{ocr}, \qquad (4.20)
$$

где m – количество окон в помещении, m = 1;

 $F$  – площадь одного окна,  $F = 1.5$  м<sup>2</sup>;

 $g_{\text{ocr}} -$  солнечная радиация,  $g_{\text{ocr}} = 145$  ккал.

$$
Q_p = 1 \cdot 1,5 \cdot 145 = 218
$$
  $\text{ккал}/q$ .

Избыточное тепло

$$
Q_{\mu 35} = 1935 + 218 = 2153 \text{ kkaJy}.
$$

Рассчитываем необходимый воздухообмен

$$
L = \frac{2153}{0.24 \cdot 5 \cdot 1.2} = 1495.14 \, \text{m}^3/\text{H}
$$

Отношение количества воздуха, поступающего в помещение за один час, к объему помещения называется кратностью воздухообмена

$$
K = \frac{L}{V_n},\tag{4.21}
$$

где Vп – объем помещения, V<sub>п</sub> = 108 м<sup>3</sup>.

$$
K = \frac{1495,14}{108} = 13,83
$$

В данном помещении можно установить один кондиционер Samsung AQ, рассчитанный на площадь не более 52 м<sup>2</sup>.

Вывод

В этом разделе я провел анализ условий труда на предприятии связи. Привел схему здания, в котором будет размещено оборудование. Были произведены расчеты искусственного и естественного освещения, а также системы кондиционирования. Уровень условий труда признан допустимым, и данные, полученные из расчетов, полностью удовлетворяют требованиям стандартов безопасности жизнедеятельности.

## 5 Экономическая часть

## 5.1 Резюме

В настоящий момент сфера телекоммуникационных услуг является одной из наиболее динамично развивающихся отраслей в мировой экономике. От того, на какой стадии развития находятся технологические разработки, телекоммуникационных производство  $\overline{M}$ внедрение **VCJIVT**  $\overline{B}$  $cheры$ жизнедеятельности, зависит формирование положительного образа развитого государства.

Системы СWDM позволяют разрешить трудности, связанные  $\mathbf{c}$ нехваткой пропускной способности при повышении экономической эффективности применения сети и минимизировании капитальных вложений на ее проектирование. По сравнению с другими технологиями, гле увеличивается скорость передачи трафика каждого канала, данная технология дает возможность увеличить число каналов в волокне.

Сети городских и региональных масштабов выступают в роли активно развивающихся участков рынка телекоммуникаций, и предполагают широкое использование обмена данных большого количества, включая разные протоколы, скорости и сетевые топологии. Устройства СWDM поддерживают разные виды и скорость передачи информации, и имеют все шансы стать связывающим элементом для магистрали и сети доступа.

Настоящий бизнес-план предусматривает организацию городской сети передачи данных в городе Уральск. Целью данного бизнес-плана является обоснование эффективности проектирования сети передачи данных с помощью технологии CWDM.

## 5.2 Анализ продукции

Все чаще у телекоммуникационных компаний возникает необходимость использования технологий спектрального уплотнения. Если несколько лет назад проблема увеличения числа каналов транспортных сетей решалась прокладкой нового кабеля, то сегодня операторы используют оборудование WDM.

Уместно использовать CWDM системы в следующих условиях:

- в городских и региональных оптических сетях;

- при строительстве сети при дефиците ОВ (или дорогая стоимость аренды ОВ);

- необходимо увеличить пропускную способность существующей сети на базе ВОЛС;

- оказание различных сервисов по оптоволоконной паре;

оптической обеспечения - проектирование сети ДЛЯ аренды «виртуального» волокна;

# **5.3 Изучение рынка услуг**

Клиентами будут являться интернет провайдеры, сотовые операторы, телекоммуникационные компании и юридические лица, которым необходимо арендовать цифровые каналы. В городе Уральск предоставляют свои сервисы несколько крупных телекоммуникационный компании Казахстана, среди них: АО «KazTransCom», АО «НУРСАТ», АО «ASTEL», ТОО «Радиобайланыс», АО «Казахтелеком». Необходимого эффекта можно добиться на уже существующих волоконно-оптических линиях путем внедрения технологий семейства WDM.

## **5.4 Маркетинг**

Компании, которые предоставляют телекоммуникационные услуги, стараются использовать новейшие технологии цифровой передачи трафика, чтобы занять главенствующую позицию в сфере оказания услуг телекоммуникации, стремятся предоставить клиентам, большую широкополосную передачу по привлекательной цене.

Услугой можно воспользоваться для аренды выделенного канала по топологии «точка-точка» или «точка-многоточка» в условиях города, которой могут воспользоваться как операторы, так и компании, которым необходимо объединить удаленные офисы с большой пропускной способностью.

В системах WDM не имеет значение, какой метод кодирования и формирования использовался для определенного цифрового сигнала, будь это данные, видео или голосовая информация.

Организовать прозрачные выделенные каналы можно, используя стандарт STM, Ethernet или E1 (интерфейс G.703). Расположить оборудование с различной технологией, как CATV, IP, TDM, занимающее большое количество оптических ресурсов, можно в узлах. При этом всем, не нужно заменять то оборудование, которое имеется у оператора.

## **5.5 Организационный план**

В данном дипломном проекте будет произведен расчет затрат на покупку, установку и запуск оборудования CWDM, производства компании SNR. Данный производитель оборудования является компанией с сравнительно хорошим показателем цена-качество, доступной стоимостью оборудования, отличными техническими свойствами, сочетаемостью с аппаратурой сторонних производителей.

Оборудование CWDM находится в здании АТС, находящийся по адресу ул. Партизанская 79. OADM-модули расположены в районах города в количестве 6 штук Данное оборудование рассчитано на городскую сеть и будет обслуживать клиентов с пропускной способностью 2,5 Гбит/с.

## **5.6 Финансовый план**

Финансовый план – является одним из важнейших разделов бизнесплана, так как является главным критерием принятия инвестиционного проекта к реализации. Финансовый план содержит в себе расчет общих капитальных затрат, доходов, эксплуатационных расходов, прибыли и срока окупаемости.

В данном проекте будут производиться расчет затрат на покупку, доставку, установку и запуск оборудования производства компании SNR. Надежность оборудования не требует регулярного технического вмешательства при круглосуточной эксплуатации.

Перечень оборудования для организации сети приведен в таблице 5.1.

| Наименование оборудования    | Кол-во,                     | Стоимость за        | Общая       |
|------------------------------|-----------------------------|---------------------|-------------|
|                              | <b>IIIT</b>                 | единицу, тыс. тенге | стоимость,  |
|                              |                             |                     | тыс. тенге  |
| CWDM мультиплексор SNR       |                             | 277,5               | 277,5       |
| ОАDM-модуль SNR              | 6                           | 37                  | 222         |
| SFP-трансивер SNR 2.5G       | 16                          | 55,5                | 888         |
| Комплект компьютера HP Pro   | 3                           | 125                 | 375         |
| 400 с установленным ПО       |                             |                     |             |
| Сервер Dell PowerEdge C6100  | $\overline{2}$              | 500                 | 1 000       |
| Шкаф станционный BIGGER      | $\mathcal{D}_{\mathcal{L}}$ | 98                  | 196         |
| TCB 19", 42U                 |                             |                     |             |
| Оптический коннектор         | 48                          | 0,925               | 44,4        |
| LC/UPC                       |                             |                     |             |
| Муфта SNR-FOSC               | $\overline{7}$              | 7                   | 49          |
| Кондиционер Samsung AQ-18    | $\overline{2}$              | 102                 | 204         |
| Дизельный генератор Кірог    | 1                           | 983,55              | 983,55      |
| KDE19 STA                    |                             |                     |             |
| Стоимость всего оборудования |                             |                     | 4 2 3 9 4 5 |

Таблица 5.1 – Капитальные вложения на оборудование

Таблица 5.2 – Капитальные вложения на оптический кабель

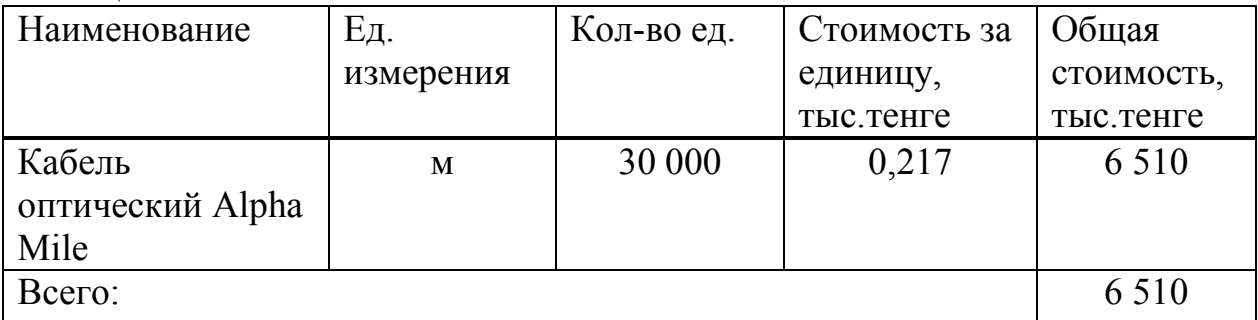

5.6.1 Расчёт капитальных затрат

Закупка оборудования осуществляется по ценам представленным в таблице 5.1 и 5.2. Кроме цены на оборудования в размер капитальных вложений входят затраты на транспортировку оборудования, монтаж и прочие расходы.

Общие капитальные вложения рассчитываются по формуле

$$
K_{BJ} = K_{o60p} + K_{MOHT} + K_{rp}, \qquad (5.1)
$$

где  $K_{\text{o6op}}$  – капитальные вложения на приобретение оборудования;

 $K_{\text{morr}}$  – капитальные вложения на монтажные работы;

 $K_{\text{TD}}$  – капитальные вложения на транспортные расходы.

Капитальные вложения на приобретение оборудования

$$
K_{\text{060p}}
$$
 = 4239,45 + 6510 = 10749,45, *THE.}*

Стоимость монтажа составляет 5% от стоимости оборудования, тогда

$$
K_{\text{MOHT}} = 0.05 \cdot K_{\text{060D}} \tag{5.2}
$$

Стоимость монтажа составит

$$
K_{\text{MOHT}} = 0.05 \cdot 10749.45 = 537.47
$$
, *THE. THE*

Стоимость монтажа составляет 6% от стоимости оборудования, тогда

$$
K_{\rm rp} = 0.06 \cdot K_{\rm o60p} \tag{5.3}
$$

Рассчитаем стоимость транспортировки оборудования

$$
K_{\text{TD}} = 0.06 \cdot 10749.45 = 644.97
$$
, *THE. THE*

Следовательно, общие капитальные вложения составят

$$
K_{\text{bJ}} = 10749.45 + 537.47 + 644.97 = 11931.88
$$
, *thick*

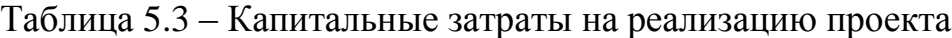

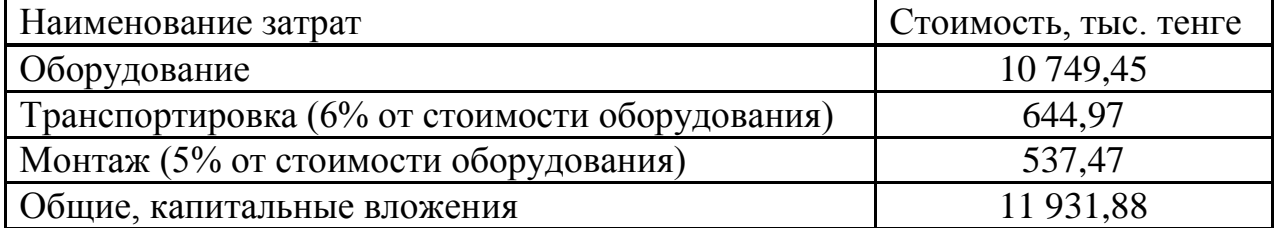

# Структура капитальных вложений

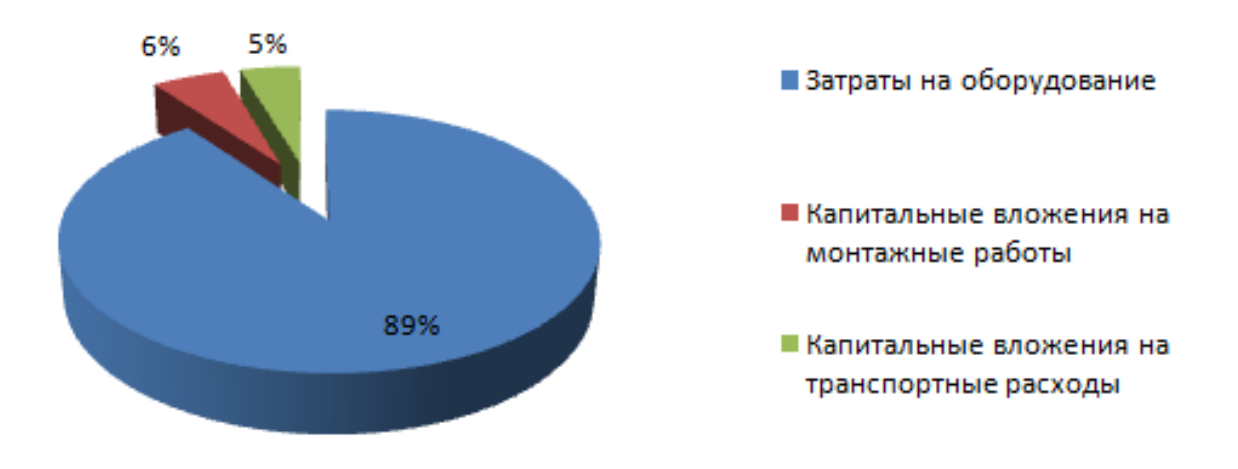

Рисунок 5.1 - Структура капитальных вложений

5.6.2 Расчет эксплуатационных затрат

В процессе обслуживания и предоставления услуг связи осуществляется деятельность, требующая расхода ресурсов предприятия. Сумма затрат за год и составит фактическую производственную себестоимость или величину годовых эксплуатационных расходов.

$$
\Theta_{\rm p} = \Phi 0 \mathbf{T} + \mathbf{O}_{\rm CH} + \mathbf{A}_0 + \mathbf{S}_{\rm 3n.m.m.} + \mathbf{B}_{\rm M} + \mathbf{H}_{\rm p} + \mathbf{A}_{\rm 3} \,, \tag{5.4}
$$

где ФОТ - фонд оплаты труда (основная и дополнительная заработная плата);

О<sub>сн</sub> - социальный налог;

Ао - амортизационные отчисления;

3<sub>элэн</sub> – затраты на электроэнергию;

 $\Theta_{\text{M}}$  – материальные затраты и запасные части;

 $H_p$  – накладные расходы;

 $A_3$  – аренда здания.

 $\overline{m}$   $\overline{r}$ 

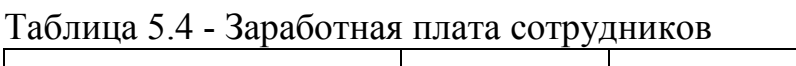

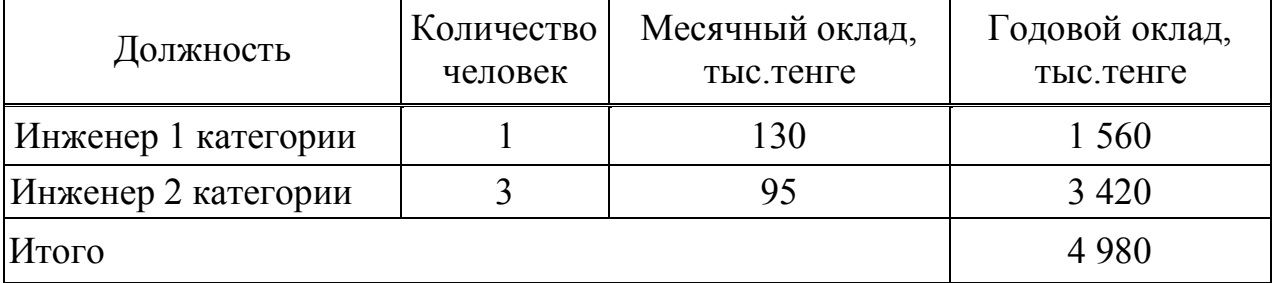

Расходы по заработной плате определяются по следующим формулам

$$
\Phi 0T = \Phi 0T_{\text{och}} + \Phi 0T_{\text{non}} \,, \tag{5.5}
$$

$$
\Phi 0T_{\text{och}} = 3\Pi \cdot 12 \,, \tag{5.6}
$$

где ФОТ - фонд оплаты труда (основная и дополнительная заработная плата);

ЗП - заработная плата.

Заработная плата рабочего персонала приведена в таблице 5.4. Основной фонд оплаты труда работников составит

$$
\Phi 0T_{\text{och}} = (130 + 3.95) \cdot 12 = 4.980
$$
, **Table.12**

В годовой фонд оплаты труда включается дополнительная заработная плата (работа в праздничные дни, сверхурочные и т.д.) в размере 30% от основной заработанной платы

$$
\Phi 0T_{\text{qon}} = \Phi 0T_{\text{och}} \cdot 0.3 = 4980 \cdot 0.3 = 1494 \text{ , } \text{tbd.} \text{.}
$$

Таким образом, годовой фонд оплаты труда составит

$$
\Phi 0T = 4980 + 1494 = 6474
$$
, **THE. TCHTE**

Отчисления на социальные нужды производят по установленным нормам от фонда заработной платы работников за вычетом пенсионных отчислений

$$
0_{\text{CH}} = H \cdot (\Phi 0\text{T} - \Pi \Phi), \tag{5.7}
$$

где Осн – отчисления на социальные нужды;

ПФ – пенсионный фонд (10% от ФОТ);

 Н – установленные нормы отчислений (11% от ФОТ). Отчисления на социальный налог составят

$$
O_{CH} = 0.11(6474 - 0.1 \cdot 6474) = 640.93
$$
, **THE.TEHTE**

Амортизационные отчисления  $A_0$  рассчитываются как

$$
A_0 = \frac{H_A K_{BJ}}{100},\tag{5.8}
$$

где  $H_a$  – норма амортизации (22% от  $K_{\text{B}}$ ).

Амортизационные отчисления на систему связи составят

$$
A_0 = \frac{22.11931.88}{100} = 2625
$$
, **THE.TEHTE**

Расходы на электроэнергию для производственных нужд, включают в себя расходы электроэнергии на оборудование и дополнительные

$$
3_{3n.3H} = 3_{3n.3H.660p} + 3_{\text{qon.hyx.}} \tag{5.9}
$$

Затраты электроэнергии на оборудование находятся по формуле

$$
3_{\text{3A.3H.060p}} = W \cdot T \cdot S \tag{5.10}
$$

где W – общая потребляемая мощность, W = 7 кВт;

Т – время работы, Т=8 760 ч/год;

S – тариф, 1кВтч= 13.13 тенге.

Таким образом, затраты электроэнергии на оборудование составят

$$
3_{\text{3J},\text{3H},\text{060D}} = 8760 \cdot 7 \cdot 13,13 = 805132 \text{ ,} \text{T} = 805132 \text{ ,}
$$

Затраты на дополнительные нужды возьмем по укрупненному показателю 5% от затрат электроэнергии на оборудование

$$
3_{\text{non-hvac}} = 0.05 \cdot 805 \cdot 132 = 40 \cdot 257
$$
, 
$$
T_{\text{eff}} = 0.05 \cdot 132 = 40 \cdot 257
$$

Рассчитаем расходы на электроэнергию

$$
3_{30.3\text{H}} = 805,132 + 40,257 = 845,39
$$
, **Table 21.33**

Расходы на материалы, запасные части, и текущий ремонт составляют 0,5% от капитальных вложений

$$
\Theta_{\rm M} = 0.05 \cdot \text{K}_{\rm BJ} \tag{5.11}
$$

Тогда расходы на материалы составят

$$
\theta_{\text{M}} = 0.05 \cdot 11\,931.88 = 59.66
$$
, *THE. THE*

Накладные расходы составят

$$
H_{\text{p}} = 0.75 \cdot \Phi \cdot 0.75 \cdot 6474 = 4855.5
$$
, *THE. THE*

Аренда здания, находящегося в г.Уральск, площадью 225 кв.м. стоимостью 2700 тг за 1 кв.м в месяц

$$
A_3 = 2.7 \cdot 225 \cdot 12 = 7290
$$
, *THE.TEHTE/TOJ*.

Таким образом, эксплуатационные расходы составят

 $\theta_p = 6474 + 640.93 + 2625 + 845.39 + 59.66 + 4855.5 + 7290 =$ 22 790,48, тыс. тенге.

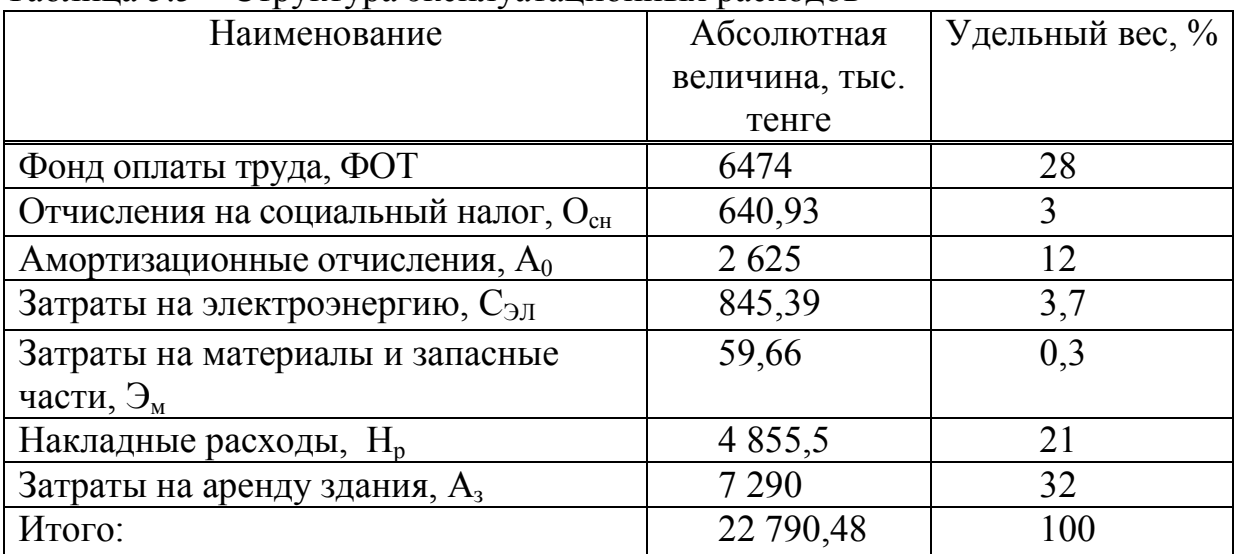

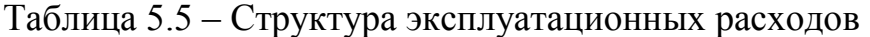

## Эксплуатационные расходы

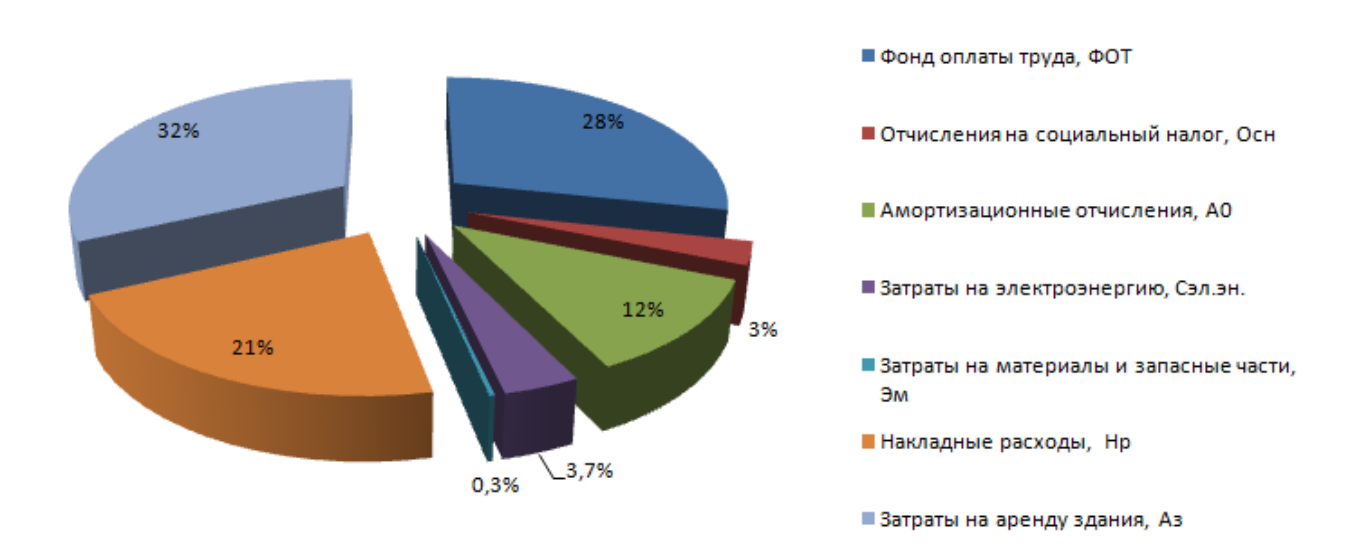

Рисунок 5.2 – Структура эксплуатационных расходов

5.6.3 Расчет доходов

Количество цифровых каналов, в которых заинтересованы телекоммуникационные компании, составляют всего 50% всех каналов, имеющихся в наличии.

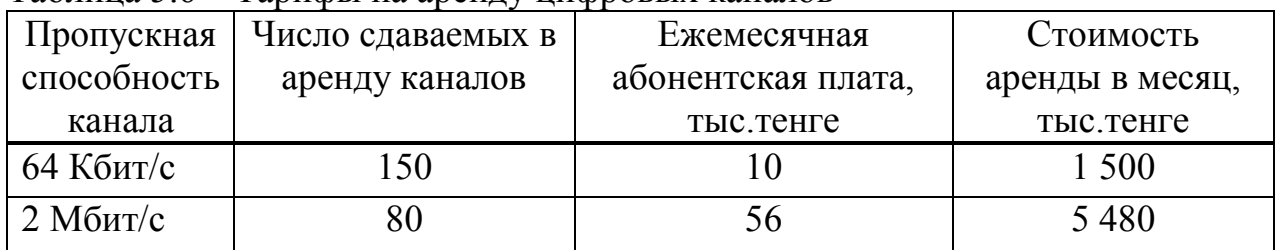

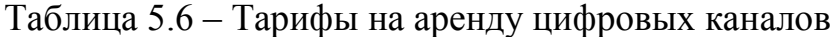

Доход от реализации услуг рассчитывается по формуле

$$
A_{\text{pean}} = (\mathbf{T} \cdot \mathbf{N}) \cdot n \tag{5.12}
$$

где T – ежемесячная абонентская плата клиентов, тыс.тенге;

N – количество каналов,

n – число месяцев.

$$
A_{\text{pea},\pi} = (150 \cdot 10 + 80 \cdot 56) \cdot 12 = 71760
$$
, **THE. TEHTE**

Прибыль от реализации услуг определяется по формуле

$$
\Pi = \mu_{\text{pean}} - \vartheta_p \tag{5.13}
$$

Тогда прибыль от реализации услуг составит

$$
\Pi = 71760 - 22791 = 48969
$$
, **Table.12**

Получаемые предприятием доходы подлежат налогообложению, при котором определенная их часть перечисляется в бюджет в соответствии с действующим законодательством.

$$
\Pi_{\rm H} = 0.2 \cdot \Pi \tag{5.14}
$$

Корпоративный подоходный налог с юридических лиц

$$
\Pi_{\rm H} = 0.2 \cdot 48\,969 = 9\,794
$$
, *THE.TEHTE*

Чистая прибыль от реализации услуг

$$
H\Pi = \Pi - \Pi_{\rm H} \tag{5.15}
$$

$$
4\Pi = 48969 - 9794 = 39175
$$
, **THE.TEHTE**

5.6.4 Расчет показателей экономической эффективности

В выпускных работах по развитию, расширению и реконструкции предприятий связи рассчитываются следующие показатели экономической эффективности.

Коэффициент общей – (абсолютной) экономической эффективности капитальных вложений – при строительстве нового объекта, предприятия.

$$
E = \frac{\Pi}{K_{\text{BJ}}}
$$
\n<sup>(5.16)</sup>

Коэффициент общей экономической эффективности капитальных вложений составит

$$
E = \frac{39\,175}{11\,931,88} = 3,28
$$

Срок окупаемости капитальных вложений – срок возвратных средств, является показателем, обратным коэффициенту общей (абсолютной) эффективности

$$
T = \frac{1}{E} \tag{5.17}
$$

Срок окупаемости капитальных вложений составит

$$
T = \frac{1}{3,28} = 0.3
$$
, год

Таким образом, средства, вложенные в организацию сети передачи данных, предприятие окупит за 3,6 месяца.

Вывод

Для реализации данного проекта необходимо капитальное вложение в размере 11 931,88 тыс.тенге. Сумма эксплуатационных расходов составила 22790,48 тыс.тенге. Чистая прибыль от внедрения оборудования в сеть составит 39175 тыс.тенге. По результатам расчета, экономическая эффективность проекта свидетельствует об инвестиционной привлекательности проекта, так как период возврата инвестиций без дисконтирования составит 3,6 месяца.

## **Заключение**

В дипломном проекте была организована сеть передачи данных в городе Уральск на основе технологии CWDM. Рассмотрены вопросы проектирования сети, проведен анализ оборудования. Произведен выбор оборудования CWDM совместимый с иерархией STM-16.

За последние годы обмен информацией стал основной потребностью человека. Необходимость в высоких скоростях, в большей пропускной способности сильно ощущается во многих странах мира. Оптика является одним из лучших решений для передачи больших объемов информации.

В проекте произведен анализ и выбор оборудования. Произведены расчеты для определения числа каналов, скорости передачи, энергетического запаса системы, и основных параметров оптического волокна.

В разделе безопасность жизнедеятельности был выполнен расчет энергетических характеристик лазера, а так же произведены расчеты естественного и искусственного освещений.

В экономической части был проведен расчет капитальных вложений, эксплуатационных расходов и определен срок окупаемости. По результатам расчета, экономическая эффективность проекта свидетельствует об инвестиционной привлекательности проекта, так как период возврата инвестиций без дисконтирования составит 3,6 месяца.

# **Список сокращений**

ATM (Asynchronous Transfer Mode) – асинхронный способ передачи данных;

CWDM (Coarse Wavelength Division Multiplexing) – грубое [cпектральное](http://ru.wikipedia.org/wiki/%D0%A1%D0%BF%D0%B5%D0%BA%D1%82%D1%80%D0%B0%D0%BB%D1%8C%D0%BD%D0%BE%D0%B5_%D1%83%D0%BF%D0%BB%D0%BE%D1%82%D0%BD%D0%B5%D0%BD%D0%B8%D0%B5_%D0%BA%D0%B0%D0%BD%D0%B0%D0%BB%D0%BE%D0%B2) [уплотнение](http://ru.wikipedia.org/wiki/%D0%A1%D0%BF%D0%B5%D0%BA%D1%82%D1%80%D0%B0%D0%BB%D1%8C%D0%BD%D0%BE%D0%B5_%D1%83%D0%BF%D0%BB%D0%BE%D1%82%D0%BD%D0%B5%D0%BD%D0%B8%D0%B5_%D0%BA%D0%B0%D0%BD%D0%B0%D0%BB%D0%BE%D0%B2) каналов;

OADM (Optical Add Drop Multiplexor) – мультиплексор оптического вводавывода;

SDH (Synchronous Digital Hierarchy) – синхронная цифровая иерархия;

SFP (Small Form Factor Pluggable) – промышленный стандарт модульных компактных приёмопередатчиков;

WDM (Wave Division Multiplexing) – [cпектральное уплотнение каналов;](http://ru.wikipedia.org/wiki/%D0%A1%D0%BF%D0%B5%D0%BA%D1%82%D1%80%D0%B0%D0%BB%D1%8C%D0%BD%D0%BE%D0%B5_%D1%83%D0%BF%D0%BB%D0%BE%D1%82%D0%BD%D0%B5%D0%BD%D0%B8%D0%B5_%D0%BA%D0%B0%D0%BD%D0%B0%D0%BB%D0%BE%D0%B2)

ZWPF (Zero Water Peak Fiber) – волокна с нулевым водяным пиком;

ГОСТ – государственный,организационный стандарт;

ЗП - заработная плата;

KEO - коэффициент естественного освещения;

ПК - персональный компьютер.

# **Список литературы**

1. Скляров О.К. Современные волоконно-оптические системы передачи. - М.: Солон-Р, 2001. - 296 с.

2. Сеилов Ш. Ж. Регулирование сектора телекоммуникаций Республики Казахстан. - Алматы: Атамура,2004. – 183 с.

3. Фриман Р. Волоконно-оптические системы связи. – М.: ТЕХНОСФЕРА,  $2003. - 330$  c.

4. Олифер В.Г., Олифер Н.А. Компьютерные сети. Принципы, технологии протоколы: Учебник для вузов. 3-е изд. – СПб.: Питер, 2006. – 400 с.

5. Хакимжанов Е.Т13 Убайдулаев Р.Р. "Волоконно-оптические сети". М.; Эко-Тренз,1998. – 200 с.

6. Елизарова Е.Ю., Сакабаева А.К. Направляющие системы электросвязи. Методические указания к выполнению курсового проекта. – Алматы: АУЭС,  $2010 - 47c$ .

7. Банкет В.Л., О.В. Бондаренко Современные телекоммуникации. Технологии и экономика. - М.: ЭКО\_ТРЕНДЗ, 2001. – 295 с.

8. Хакимжанов Т.Е. Охрана труда. Учебное пособие для вузов. – Алматы, 2006

9. Долин П.А. Основы техники безопасности в электроустановках. – М.: Энергоатомиздат, 1984.

10. Базылов К.Б., Алибаева С.А., Бабич А.А.. Методические указания для экономической части выпускной работы. Алматы 2009.

# **Приложение А**

# **Окно программы Mathcad**

| M Mathcad - [Untitled:1]                                                                                                    | $\Box$ e $\Box$<br>$\mathbf{x}$                                                                                                    |
|----------------------------------------------------------------------------------------------------|----------------------------------------------------------------------------------------------------|
| File Edit View Insert Format Tools Symbolics Window Help                                                                                              | $   \sim$                                                                                                    |
| 0 - 2 B & & \   & & &   ~ ~   "     #   # +   & + 0   100% -    2                                                                                     |                                                                                                    |
| $\blacktriangleright$ Arial<br>Normal                                                                                                    |                                                                                                    |
| 区联影企图图11 英医     My Site                                                                                                    | $\mathbf{v} = \begin{bmatrix} \mathbf{v} & \mathbf{v} \\ \mathbf{v} & \mathbf{v} \end{bmatrix}$ $\mathbf{v} = \begin{bmatrix} \mathbf{v} & \mathbf{v} \\ \mathbf{v} & \mathbf{v} \end{bmatrix}$ $\mathbf{v} = \begin{bmatrix} \mathbf{v} & \mathbf{v} \\ \mathbf{v} & \mathbf{v} \end{bmatrix}$ |
| $H_t = 278096 \cdot \left(1 + \frac{1}{100}\right)^6 = 2.952 \times 10^5$                                                                             | Greek<br>$\alpha \quad \beta \quad \gamma \quad \delta \quad \varepsilon \quad \zeta$                                                                                                    |
| m1 := $0.34 \cdot 40000 = 1.36 \times 10^4$                                                                                                    | $\begin{array}{ccccccc} \eta & \theta & \iota & \kappa & \lambda & \mu \\ \nu & \xi & \circ & \pi & \rho & \sigma \\ \tau & \upsilon & \phi & \chi & \psi & \omega \end{array}$                                                                                                    |
| $m2 := 0.34 - 43000 = 1.462 \times 10^4$                                                                                                    |                                                                                                    |
| $m3 := 0.34.37000 = 1.258 \times 10^4$                                                                                                    | A B T A E Z                                                                                                    |
| $m4 = 0.34 - 45000 = 1.53 \times 10^{4}$                                                                                                    | $H \Theta I K \Lambda M$                                                                                                    |
| $m5 = 0.34 - 60000 = 2.04 \times 10^4$                                                                                                    | $N$ $\Xi$ $\circ$ $\Pi$ $P$ $\Sigma$<br>T Y Φ X Ψ Ω                                                                                                    |
| $m6 = 0.34 - 70000 = 2.38 \times 10^4$                                                                                                    |                                                                                                    |
| $m7 := 0.34 - 33600 = 1.142 \times 10^4$<br>$n_{\text{ref}} = 0.05 \cdot 0.05 \cdot 1.3 \cdot \frac{87900 \cdot 23800}{87900 + 23800} + 5.6 = 66.469$ | Calculator<br>$\mathbf{z}$<br>sin cos tan In log<br>$n!$ i $ x $ $\Gamma$ $\uparrow \Gamma$<br>$e^{X}$ $\frac{1}{X}$ ( ) $x^{2}$ $x^{Y}$                                                                                                    |
| $P = 56.10^{3} \cdot 0.04 \cdot 0.3 \cdot 111700 + 2 \cdot 10^{6} \cdot 0.3 \cdot 0.09 \cdot 111700 = 6.107 \times 10^{9}$                            | $\begin{array}{ccccccc}\n\pi & 7 & 8 & 9 & / \\ \frac{1}{4} & 4 & 5 & 6 & \times \\ \div & 1 & 2 & 3 & + \\ \end{array}$                                                                                                    |
| $\mathbf{n_e} = \frac{\left(6.107 \times 10^9\right)}{64{\cdot}10^3} = 9.542 \times 10^4$                                                             | $=$ $\cdot$ 0 $-$ =                                                                                                    |
| $n_{\text{ob}} = 2.67 + 9542 + 3200 = 1.288 \times 10^4$<br>$n_{\text{cm}} = \frac{12876}{30} = 429.2$                                                |                                                                                                    |
| $S_{\text{root}} = 2.048 - 430 = 880.64$                                                                                                    |                                                                                                    |
| $S_x = 880.64 \cdot 1.5 = 1.321 \times 10^3$                                                                                                    |                                                                                                    |
| Trace Window - Untitled: 1                                                                                                    | ×                                                                                                    |
| Press F1 for help.                                                                                                    | <b>AUTO</b><br>NUM Page 1                                                                                                    |

Рисунок А.1 – Окно программы Mathcad

| M Mathcad - [Untitled:1]                                                                                                    |                                                                                                    |                                                                                                    |
|----------------------------------------------------------------------------------------------------|----------------------------------------------------------------------------------------------------|----------------------------------------------------------------------------------------------------|
| File Edit View Insert Format Tools Symbolics Window                                                                                                    | Help                                                                                                    | $ \mathbf{F}$ $\times$                                                                                                    |
| <b>D ▼ 2 B B &amp; Q ♥   ぷ @ @   ∽ ∼   "   -</b>                                                                                                    | $ \n\mathcal{M} \mathbf{D} =  \mathbf{E} \mathbf{D}   \mathbf{1} \mathbf{0} \mathbf{0} \mathbf{v}   \mathbf{D} $                                                                                                    |                                                                                                    |
| $\blacktriangleright$ Arial<br>Normal                                                                                                    |                                                                                                    |                                                                                                    |
| 区府米⊕@囫囵的来区                                                                                                    | My Site                                                                                                    | $\bullet$ $\bullet$ Go $\left\  \begin{bmatrix} \cdots \end{bmatrix} \right\  \times_n^{\bullet} \times^{\uparrow} \left\  \times \right\ $ $\overrightarrow{m}$ of $\bullet$ $\uparrow^{\uparrow}$ m.m i $\cdot$                                                                                                    |
|                                                                                                    | $n_1(\lambda) = \sqrt{1 + \left[ \frac{(1.55)^2 \cdot 0.69681388}{(1.55)^2 - (0.070555513)^2} + \frac{(1.55)^2 \cdot 0.40865177}{(1.55)^2 - (0.11765660)^2} + \frac{(1.55)^2 \cdot 0.89374039}{(1.55)^2 - (9.8754801)^2} \right]} = 1.445$                                                                                                    | Greek                                                                                                    |
| $n_2(\lambda) = 1.445 \cdot (1 - 0.0003) = 1.4408$<br>NA = $\sqrt{1.445^2 - (1.4408)^2} = 0.11$                                                                                                    |                                                                                                    |                                                                                                    |
| $NA^2 = 0.012$ 0.0121<br>$v = 3.14 - 8 \cdot \frac{0.11}{1.55} = 1.783$                                                                                                    |                                                                                                    |                                                                                                    |
| $\lambda_{\text{orc}} = 3.14.8 \cdot \frac{0.11}{2.405} = 1.149$                                                                                                    |                                                                                                    | $\begin{array}{ c cccc } \hline \alpha & \beta & \gamma & \delta & \varepsilon & \zeta \\ \hline \eta & \theta & \iota & \kappa & \lambda & \mu \\ \nu & \xi & \circ & \pi & \rho & \sigma \\ \tau & \upsilon & \phi & \chi & \psi & \omega \\ \tau & \upsilon & \phi & \chi & \psi & \omega \\ \text{A} & \text{B} & \Gamma & \Delta & \text{E} & \text{Z} \\ \text{H} & \Theta & \text{I} & \text{K} & \Lambda & \text{M} \\ \text{N} & \Xi & \text{O} & \Pi & \text{P} & \Sigma \\ \end{array}$ |
| $w_1 = 8 \left[ 0.65 + 1.62 \left( 1.783 \frac{-3}{2} \right) + 2.879 \left( 1.783 - 6 \right) \right] = 11.36$ $\alpha_{\text{av}}(\lambda) = 10 \frac{-21.9}{1.55} + 12.4 = 0.019$                                                                                                    |                                                                                                    | ΤΥΦΧΨΩ<br>Calculator                                                                                                    |
| $A_{\text{10}} = \frac{11.36 \cdot 3.14}{4} = 8.918$<br>$\alpha_{\text{r}}(\lambda) := 0.113 + 0.061 + 9.059 \cdot 10^{-3} + 0.019 + 0.01 = 0.212$<br>$\alpha_{\text{pacc}}(\lambda) = \frac{0.6(1.445^2 - 1)}{0.64} = 0.113$<br>$\alpha_{\rm n}(\lambda) := 8.69 \cdot \frac{3.14 \cdot 1.445 \cdot 10^9}{1.55} \cdot 2.4 \cdot 10^{-12} = 0.061$<br>$\alpha_{\text{yrb}}(\lambda) := \frac{\frac{2}{1.55}}{\frac{2154}{2154}} = 9.059 \times 10^{-3}$ | $\alpha_{\text{Marp}}(\lambda) = -10 \log \left[ 1 - \frac{2.4 \cdot 1.445^2}{10^5 \cdot 0.11} \right] = 0.01$<br>$\tau_{\text{pes}}(\lambda) = \sqrt{\left(0.547 \cdot 10^{-12}\right)^2 + \left(16 \cdot 10^{-12}\right)^2} = 16.01 \cdot 10^{-12}$<br>$\tau_{xp}(\lambda) := 8.10^{-12} \cdot 2 = 16.10^{-12}$<br>$\tau_{\text{max}}(\lambda) := 0.1 \cdot 10^{-12} \cdot \sqrt{30} = 0.547 \cdot 10^{-12}$<br>$W(\lambda) = \frac{0.44}{16.01 \cdot 10^{-12}} = 2.748 \cdot 10^{10}$ | sin cos tan In log<br>$\mathsf{nl} = \mathsf{i} -  \mathsf{x}  - \mathsf{l} = \mathsf{m}$<br>$\begin{array}{c cccc}\n\mathbf{e}^{\mathbf{x}} & \frac{1}{\mathbf{x}} & (\mathbf{x}) & \mathbf{x}^2 & \mathbf{x}^3 \\ \hline\n\pi & 7 & 8 & 9 & 7 \\ \mathbf{1} & 4 & 5 & 6 & \mathbf{x} \\ \hline\n\div & 1 & 2 & 3 & 4\n\end{array}$                                                                                                    |
| Trace Window - Untitled: 1                                                                                                    |                                                                                                    | ×                                                                                                    |
|                                                                                                    |                                                                                                    |                                                                                                    |
| Press F1 for help.                                                                                                    |                                                                                                    | <b>AUTO</b><br>NUM Page 1                                                                                                    |

Продолжение приложения А

Рисунок А.2 - Окно программы Mathcad

# **Приложение Б**

# **Характеристики кабеля TKO ARM SM 2F**

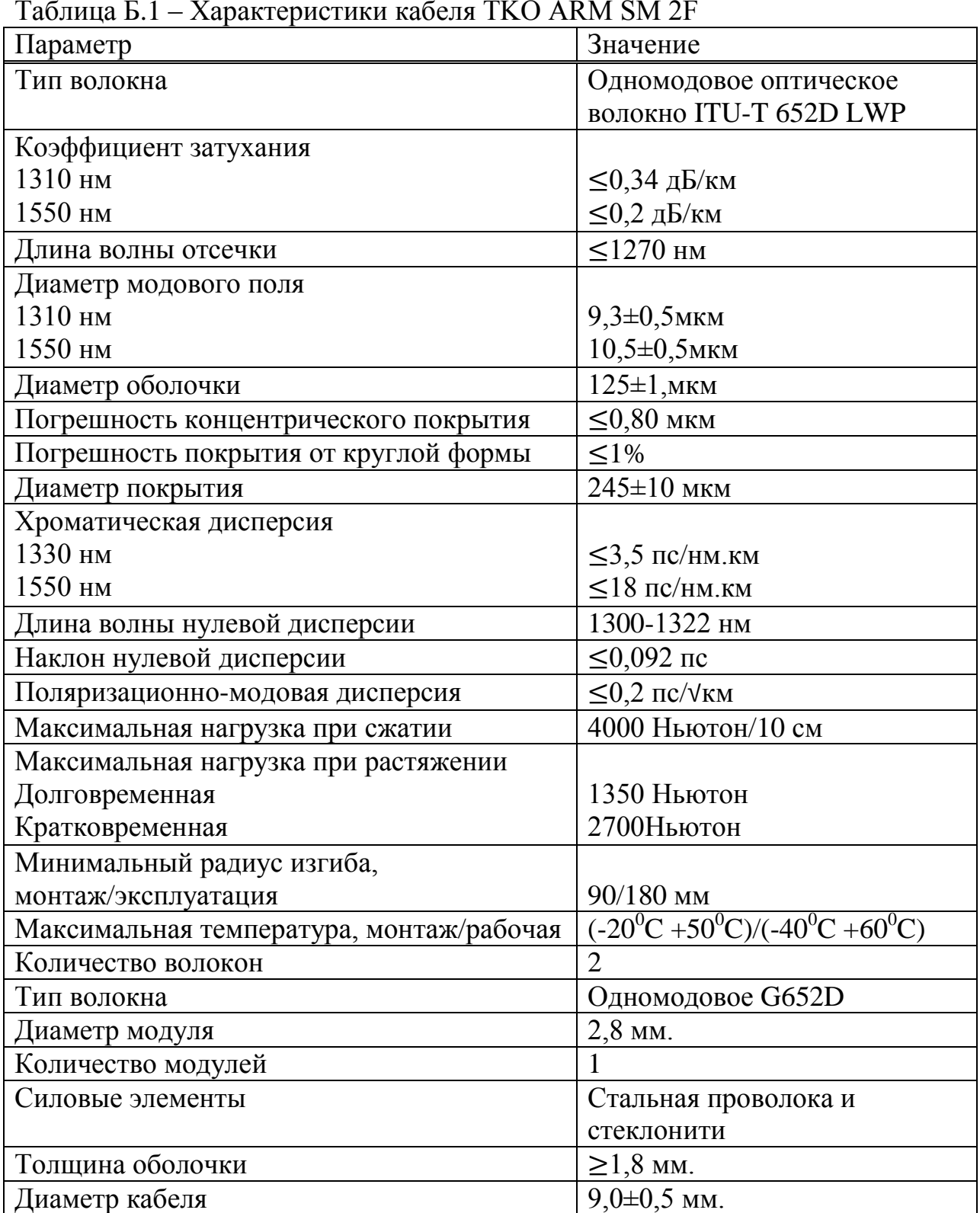

Таблица Б.1 – Характеристики кабеля TKO ARM SM 2F

## **Приложение В**

## **Структурная схема сети CWDM в г.Уральск**

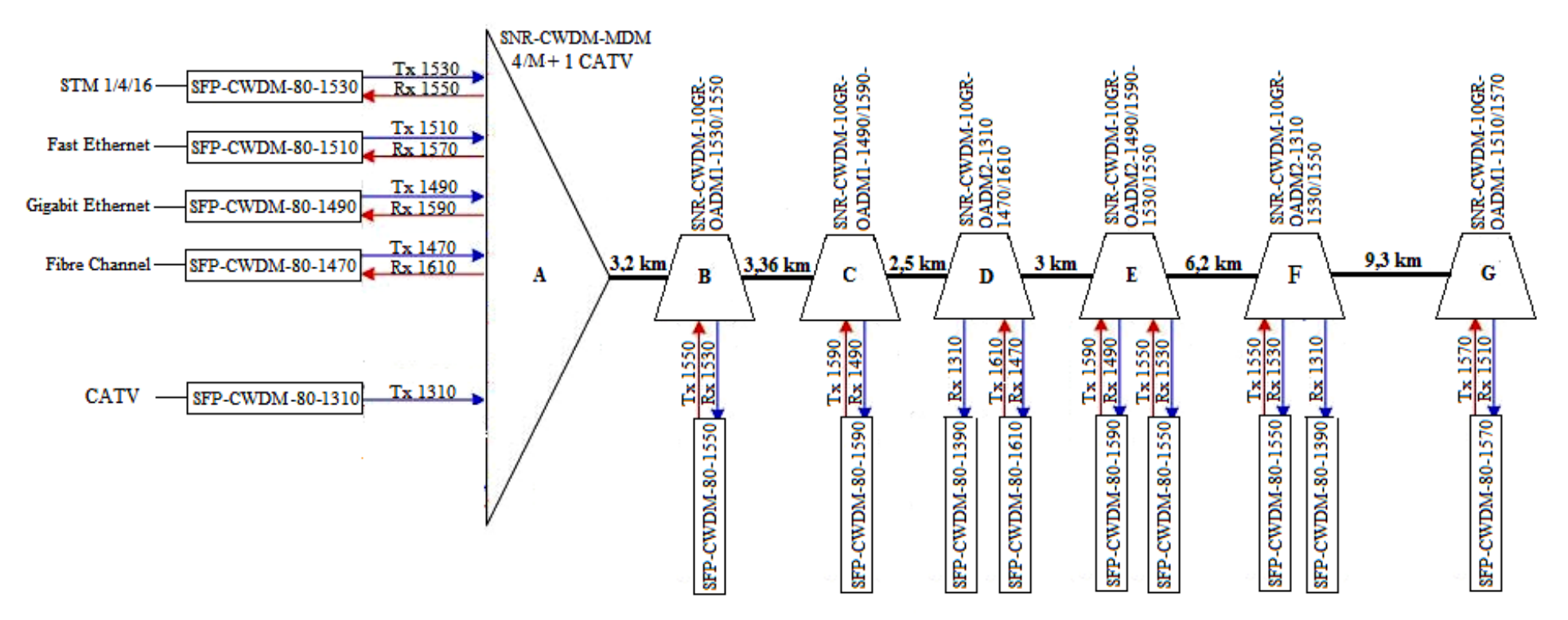

Рисунок В.1 – Структурная схема сети CWDM в г.Уральск